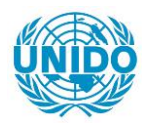

**YFARS** 

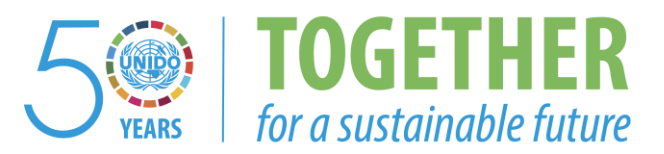

# **OCCASION**

This publication has been made available to the public on the occasion of the  $50<sup>th</sup>$  anniversary of the United Nations Industrial Development Organisation.

**TOGETHER** 

for a sustainable future

# **DISCLAIMER**

This document has been produced without formal United Nations editing. The designations employed and the presentation of the material in this document do not imply the expression of any opinion whatsoever on the part of the Secretariat of the United Nations Industrial Development Organization (UNIDO) concerning the legal status of any country, territory, city or area or of its authorities, or concerning the delimitation of its frontiers or boundaries, or its economic system or degree of development. Designations such as "developed", "industrialized" and "developing" are intended for statistical convenience and do not necessarily express a judgment about the stage reached by a particular country or area in the development process. Mention of firm names or commercial products does not constitute an endorsement by UNIDO.

# **FAIR USE POLICY**

Any part of this publication may be quoted and referenced for educational and research purposes without additional permission from UNIDO. However, those who make use of quoting and referencing this publication are requested to follow the Fair Use Policy of giving due credit to UNIDO.

# **CONTACT**

Please contact [publications@unido.org](mailto:publications@unido.org) for further information concerning UNIDO publications.

For more information about UNIDO, please visit us at [www.unido.org](http://www.unido.org/)

Distr. RESTREINTE  $19066$ 

DP/ID/SER.A/1495<br>26 juillet 1991 Original : FRANCAIS } ~· ,\_

•

DP/RWA/88/005

SERVICE D'APPUI AU DEVELOPPEMENT INDUSTRIEL (SERDI)

REPUBLIQUE DU RWANDA

## Rapport technique : Promotion des Industries Rwandaises

Etabli pour le Gouvernement du Rwanda par l'Organisation des Nations Unies pour le developpement industriel, agent d'execution pour le compte au Programme des Nations Unies pour le developpement

<u>Basé sur les travaux de Mme. D<sup>'</sup> Wilson</u> exoerte en svstemes d'information industrielle

Fonctionnaire charge de l'appui : H. Ivan de Pierpont. Service de l'infrastructure institutionnelle

Organisation des Nations Unies pour le développement industriel Vienne

\* Document n'ayant pas fait l'objet d'une mise au point redactionnelle. V.91-27486

# TABLE DES MATIERES

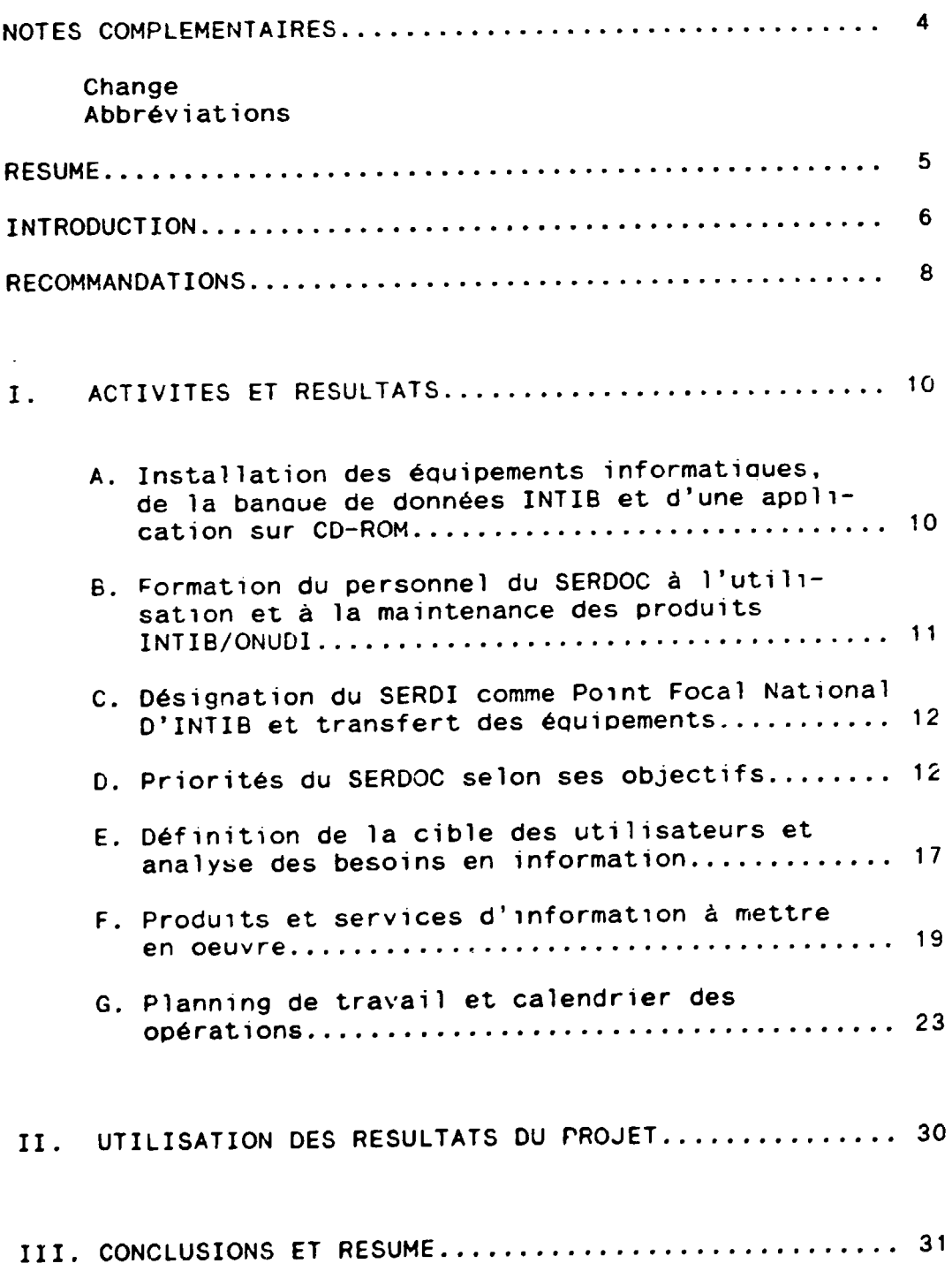

 $\frac{1}{1+\epsilon}$ 

i<br>Alian

2

# ANt•EXES

 $\ddot{\bullet}$ 

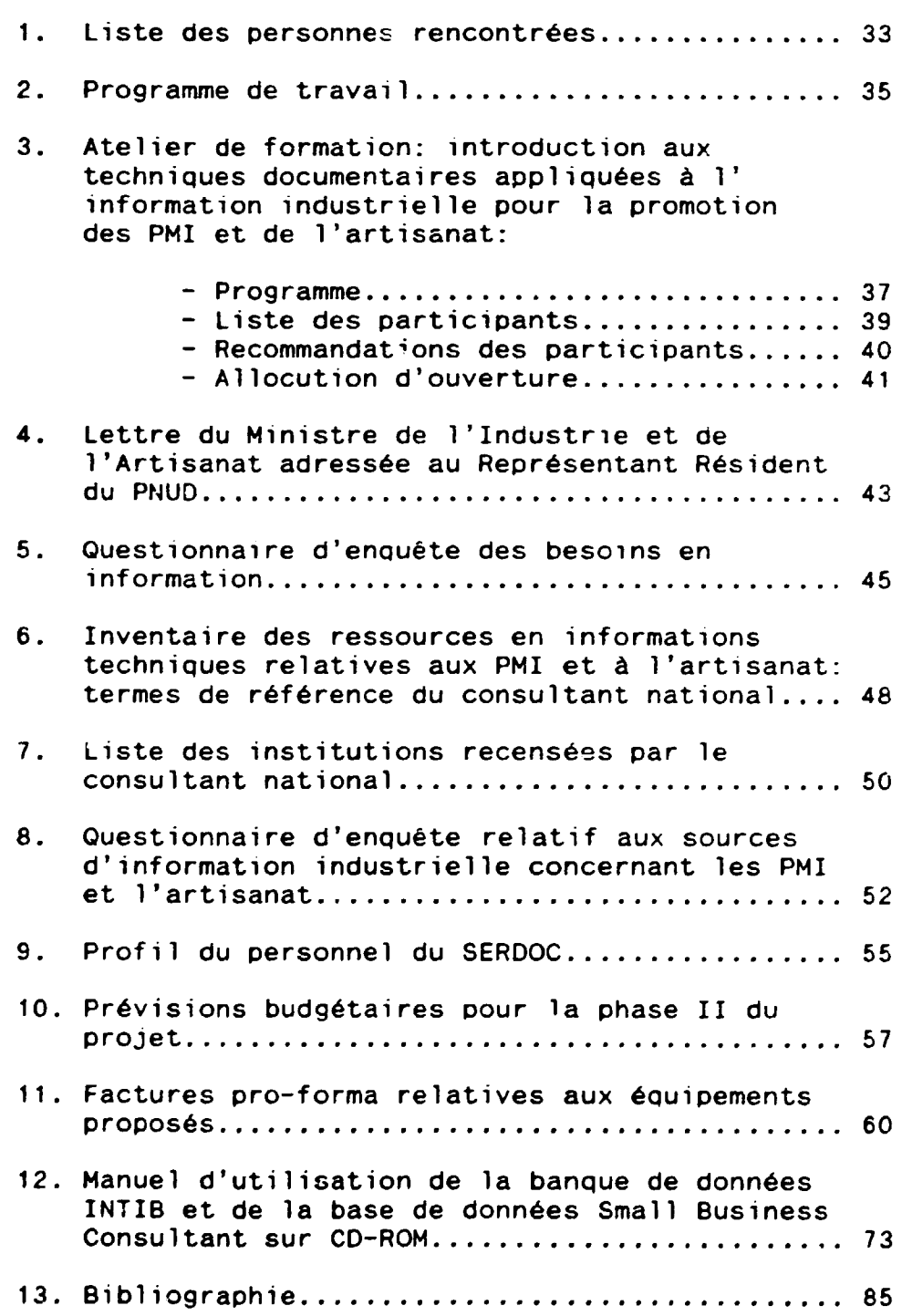

3

4

#### NOTES COMPLEMENTAIRES

#### Monnaie locale

Taux de change du Franc Rwandais (FRW) par rapport au Dollar americain le 15 juin 1991:

US\$  $1 = 124$  FRW

I

#### Abbreviations

- BDPA Bureau pour le Oeveloppement de la Production Agricole
- BEPS Bureau d'Etudes en Planification Sociale
- CDU Classification Décimale Universel<sup>-</sup>e
- CO-ROM Compact Disk, Read Only Memory
- DS<sub>I</sub> Diffusion Selective de l'Information
- INTIB Industrial and Technological Information Bank
- ISIC International Standard Classification
- MIJEUMA Ministere de la Jeunesse et du Mouvement Associatif
- **MINIPLAN** Ministere du plan
- MINIMART Ministere de l'Industrie et de l'Artisanat
- PAO Publication Assitée par Ordinateur
- PFN Point Focal National
- **SATIS** Socially Appropriate Information System Technology International
- **SERDI** Service d'Appui au Développement Industriel
- **SERDOC** Service de Documentation et d'Informations Techniques du SERO!
- TSDC Technology Supply Database Club

RESUME

Auteur Danielle Wilson

Collectivite- ONUOI auteur

du proJet

Titre Etablissement du service d' information industrielle du SERO!

Titre du projet Promotion des 1ndustries rwandaises par la création de Service d'Appui au Développement lndustriel

**Référence** DP/RWA/88/005

L'objectif du projet était de créer un service d'appui et de promotion industrielle, le SERDI, af1n de renforcer les capacités nationales d'assistance à l'industrie, en particulier aux PMI et à l'artisanat. Désigné par le Gouvernement rwandais comme Point Focal National d'INTIB, et compte tenu de sa mission, le SERDI s'est dote d'un service d'information industr1elle au bénéfice de tous ceux qui sont concernés par la promotion des PMI et de l'artisanat au Rwanda. Le présent rapport fait le point<br>sur la mise en oeuvre du Service de Documentation et mise en oeuvre du Service de Documentation et d'Informations Industrielles du SERDI, en particulier en ce qui concerne la définition de ses objectifs et de ses priorités, la définition de la cible de ses utilisateurs et l'analyse des besoins en information, les activites, produits et services a mettre en oeuvre, les outils informatiques dont il est équipé ainsi que les bases de données dont il dispose, la formation du personnel a l'util1sation de l'outil informat1Que et a la gestion du service de documentation et le planning de travail et de formation a long terme. Les activites et resultats de la mission sont précédés par les recommandations du consultant qui préconise la réalisation et le suivi des activités mises en oeuvre et planifiees au cours de la mission, conformement aux obJectifs du service et à l'aide d'un personnel dont la formation doit être approfondie; la maintenance des eauipements informatiaues et des bases de données INTIB en tant que Point Focal National; le renforcement des activites entreprises lors de la seconde phase du projet.

and and the most

n<br>Salam Salah

5

#### **INTRODUCTION**

En tant que service d'appui et de promotion des PHI et de l'artisanat industriel au Rwanda, dont le but principal est de renforcer les capacités nationales d'assistance à ce secteur, le SERDI a pris conscience de la nécessité de mettre à la disposition de ses cadres et collaborateurs un systeme d'information adequat repondant a leurs besoins. Dans cette optique, il a été décidé de mettre en oeuvre un service de documentation au SERO! dans le but de gerer les informations générées et conservées par le SERDI, d'assurer un accès rapide aux informations non disponibles localement, d'accroitre les echanges nationaux et internationaux d'informations et de publications et d'assurer une meilleure diffusion l'information aupres des utilisateurs.

L'étape préliminaire à la mise en oeuvre du Service de Documentation et d'Informations Techniques du SERDI (SERDOC) a été concrétisée par la nomination en 1989, par le Gouvernement, du SERO! en tant que Point Focal National de la Banque d'lnformations Industrielles et Technologiques (INTIB), dans le cadre d'un proJet de promotion du reseau d'information industrielle en Afrique (XA/RAF/88/684), dotant ainsi le SERO! d'outils pour la collecte, le traitement et la diffusion de l'information.

Pour la mise en oeuvre effective du Service de Documentation et d'Informations Techniques du SERDI, Mme Danielle Wilson, consultante en information industrielle, a été désignée pour effectuer une mission de deux mois dans le but d'assister le SERDI à initier l'implantation de ce service et plus specifiquement de:

faire le choix des bases de données disponibles à l'ONUOI/INTIB, transferables au SERO!

- installer et mettre en service le materiel informatique, les logiciels, les bases de donnees INTIB/ONUDI, une application sur CD-ROM et réviser et mettre à jour la documentation et les guides de référence

- former le personnel de l'unite d'information industrielle à l'exploitation et à la maintenance des produits INTIB/ONUOI

- dégager les priorités selon les objectifs de l'unité d'information industrielle

- identifier, avec les differents operateurs de SEROI, les actions pour lesquelles ils ont besoin d'information, le type d'information, la forme de ces informations, le moment ou la periode du besoin de chaque type d'information, le délai de réponse souhaité

 $\sim 10^{-1}$  m  $^{-1}$ 

degager les produits ou les services aupres des utilisateurs à mettre en oeuvre (service question/réponse, réseau de correspondants, bases de données)

- preparer un plan de travail et un ca1endrier pour la realisation des produits et des services

- preparer la description oe poste du ou des autre(s) expert(s) qui auront à intervenir

- réviser le document de projet aui servira à compléter la formation de l'unité d'information industrielle

L'expert devra soumettre, en fin de mission, un rapport décrivant ses activités et présentant ses recommandations au Gouvernement.

Programmée en Septembre 1990, la mission n'a débuté que le 19 Avril 1991, en raison des évènements qui ont perturbé le Rwanda. Apres deux Jours de briefing a Vienne, le consultant s'est rendu a Bruxelies pour prendre contact avec ATOL, institution belge spécialisée dans les technologies appropriées. La mission s'est déroulée conformément aux objectifs et s'est achevée le 20 juin 1991 après une brève séance de de-briefing à Vienne.

Le travail sur le terrain a été effectué en étroite collaboration avec le personnel du SERDI, en particulier avec la responsable du Service de Documentation et d'Informations Techniques et deux cadres du SERDI qui ont participé à la formation. La liste des personnes rencontrées et le programme de travail du consultant sont donnes en annexes 1 et 2 respectivement.

En soumettant ce rapport, le consultant tient a remercier les personnes Qui l'ont assiste dans son travail, en particulier le Ministre de l'Industrie et de l'Artisanat, le Directeur denéral des PMI et de l'Artisanat, le personnel du SERDI et du PNUD.

#### RECOMMANDATIONS

#### Recommandations adressees au gouvernement:

 $1 - I1$  importe que le Service de Documentation et  $C'$  Informations Industrielles du SERDI mette en application les enseignements reçus au cours de la mission de consultation et poursuive les activites mises en oeuvre conformement a ses objectifs et au planning de travail etabli au chapitre G., en suivant la methodologie preconisee.

2 - Pour parvenir à ces fins, il est souhaitable qu'un second cadre soit affecté à temps plein au SERDOC, comme prévu dans le document de projet.

*<sup>3</sup>*- La formation du personnel affecte au SERDOC devra etre approfondie par la participation à des séminaires, conférences et stages ayant trait a la documentation industrielle.

4 Le SERDOC devra assurer la maintenance et le bon fonctionnement des équipements fournis par le projet

5 - En tant que Point Focal National d'INTIB, il devra assurer la maintenance et la mise à jour des produits INTIB.

6 - Le r61e principal du Point Focal National d'INTIB est de promouvoir la diffusion et l'information par un reseau de centres d'information specialises existants. Il sera done respcnsable de la mise en oeuvre d'un programme concernant l'etablissement d'un réseau national d'information spécialisée, de coordonner les<br>besoins des utilisateurs en information technologique et besoins des utilisateurs en information technologique industrielle, dans le domaine des PMI et de l'artisanat, de cooperer avec les autres PFN du reseau INTIB et participer aux activites organisees par le Pcint Focal Regional et par le siege d'INTIB.

7 - Pour assurer une certaine autonomie financiere au SERDOC, il est souhaitable que ce dernier dispose d'un budget propre, aussi modeste soit-il. De plus, il pourrait être envisagé, en plus de la vente de documents publiés par le SERDI et des photocopies payantes, un systeme d'abonnement au service questions-reponses offert par le SERDOC.

8

## Recommandations adressées à l'ONUDI/PNUD:

8 - Le SERDI ayant ete designe Point Focal National d'INTB par le Gouvernement rwandais, il importe que l'ONUDI donne suite des que possible à la requête adressée par le Ministre de l'Industrie et de l'Artisanat au Représentant Resident du PNUD pour que soient transférés officiellement au SERDI les équipements informatiques et la Banque de données INTIB.

9 - Il est souhaitable Que la seconde phase du projet permette le renforcement du SERDOC et se realise dans les meilleurs delais pour assurer une continuite dans la tache entreprise.

## I. ACTIVITES ET RESULTATS

# A. Installation des équipements informatiques, de la BanQue de donnees INTIB et d'une application sur CD-ROM

L'ordinateur était installé et opérationel à l'arrivée du<br>consultant. Cependant, dans la mesure où il avait été utilisé, d'une manière injustifiée, par le secrétariat du PNUD pendant un an, ii a fallu decharger un certain nombre de logiciels et de an, it a raind decharger an out-cannon dur et en réoganiser l'espace. Il est a signaler que, d'une part, le manuel d'utilisation de MS DOS version 3.3 manoue et oue, d'autre part. le bac d'alimentation manuelle du papier en feuille à feuille est casse et le support du recepteur pao1er du bac d'alimentation automatique feuille à feuille manque. De plus, le manuel d'utilisation de 1'1mprimante est en allemand.

La configuration de l'ordinateur est la suivante:

- IBM PC PS/2 50 Z, MS DOS 3.3
- 
- RAM 1024 Mo<br>- Disque dur: 60 Mo (répartis sur 2 partitions)
- 1 lecteur 3 1/2", 1 lecteur externe 5 1/4" et un lecteur de bande magnétique pour back-up<br>- imprimante EPSON LQ-550
- 
- onduleur Merlin-Gérin 600 VA

Le lecteur de CD-ROM Hitachi a été installé ainsi que la base de données "Small Business Consultant" sur CD-ROM.

Le modem n'a pas encore été installé dans la mesure où aucun logiciel (du type Crosstalk 16) n'est actuellement disponible.

Les logiciels suivants ont ete installes: Micro CDS/ISIS, Word Perfect 5.0 et les utilitaires PC TOOLS et PS2TAPE.

La banque de données INTIB a été installée, comprenant les bases de données suivantes: IDA (y compris la selection UNIDO de 550 references specialisees), IDAA, SUGAR, OFFR, VENT, REQT, NODE.

Un manuel d'utilisation des bases de données INTIB, couvrant toutes les fonctions importantes de Micro CDS/ISIS, et de la banque de données "Small Business Consultant" sur CD-ROM a été rédigé en français par le consultant. Ce manuel est donné en annexe 12.

## B. Formation du personnel du SERDOC a l'utilisation et à la maintenance des produits INTIB/UNIDO

Une formation d'une durée de 3 semaines, regroupant la responsable du SERDOC et deux cadres du SERDI, a été assurée par le consultant de manière à familiariser le personnel du SERDOC à l'utilisation et à la maintenance des bases de données INTIB/UNIDO.

La formation a porté sur l'utilisation des bases de données INTIB couvrant l'étude du logiciel Micro CDS/ISIS, en particulier des fonctions interrogation, tri et impression, saisie et mise a jour des données, inversion du fichier, sauvegarde/restauration des données, exportation/importation des données, applicables aux différentes bases de données. Une attention particulière a été portée à l'exploitation des fichiers INTIB, à savoir la bonne connaissance du contenu des fichiers disponibles et l'utilisation adéquate de cette information, en combinaison avec d'autres sources d'information, disponibles au SERDOC tels que ouvrages techniques et de référence, et provenant de l'extérieur (contacts par correspondance avec servives d'information spécialisés), de manière à inculquer une méthodologie de recherche et de diffusion de l'information aupres des ut1lisateurs. en fonction des demandes.

La fonction saisie et mise à jour des données a été illustree par un exemple concret, celui de l'informatisaticn du fonds documentaire ou SERDOC sur la base de données IDAA, couvrant ainsi les différentes étapes du traitement intellectuel<br>et matériel des documents: acquisition, enregistrement, acquisition, enregistrement, classification selon la CDU, indexation à l'aide du Thesaurus du langage de développement industriel, élaboration de l'abstrait, remplissage du bordereau de saisie, saisie des données sur IDAA, corrections et mise a Jour, tr1s et impression du fichier-maitre et des index, diffusion de l'information. Une grande importance a été donnée à la précision et et à la standardisation des données.

L'utilisation du fich1er "Small Business Consultant" sur CD-ROM, a également été incluse dans cette session de formation.

D'autre part, a la demande du CTP, un atelier da formation, intitulé "introduction aux techniques documentaires appliquées a l 'information industr1el le pour la promotion des PMI et de l'artisanat", réunissant 21 participants dont l'ensemple des cadres du SERDI et des représentants d'institutions concernées par les PMI et l'artisanat au Rwanda, a été organisé les 8 et 9 Juin. Cet atelier avait pour objectif d'introduire les rudiments<br>de la gestion documentaire, en particulier la gestion gestion documentaire, en particulier la informatique et utilisation de la banque de données INTIB, de sensibiliser les utilisateurs du SERDOC et d'etablir des echanges en matière d'information industrielle entre les participants. Les applications pratiques ont été conduites par le consultant et par les 3 cadres du SERDI qui avaient été initialement formés. Le<br>programme de l'atelier de formation, la liste et les programme de l 'atelier de formation, la l 1ste et les

recommandations des participants et le discours d'ouverture de l'atelier par le Directeur Général des PMI et de l'Artisanat sont donnes en annexe 3.

## C. Designation du SERDI comme Point Focal National et transfert des equipements au SERDI

Le SERDI a été désigné Point Focal National d'INTIB par le Gouvernement du Rwanda et une requête a été adressée par le Ministre de l'Industrie et de l'Artisant au Représentant Résident du PNUD pour que soient transférés officiellement au SERDI les equipements informatiques et la Banque de donnees INTIB (voir lettre du Ministre de l'Industrie et de l'Artisanat en annexe 4). Il importe que l'ONUDI donne suite à cette requète dans les meilleurs delais.

# o. Priorites du SERDOC selon ses objectifs

Les priorités du SERDOC doivent être définies en fonction des objectifs du SERDI qui concernent essentiellement le renforcement des capacités nationales d'assistance à l'industrie, particulièrement aux PMI et à l'artisanat à caractère industriel, l'assistance à la réalisation d'une étude de milieu qu'on se propose de promouvoir: le secteur PMI et artisanat et le développement des performances du service dans le domaine de la promotion des PMI et ae l'artisanat.

En conséquence, la mission du SERDOC consiste à fournir des lnformations aux cadres du SERDI et a ses partena1res directs, dans le but d'appuyer leurs activites. Les objectifs du SERDOC et les activités sub-séquentes à ces objectifs se définissent de la maniere su1vante:

#### **OBJECTIFS**

an an ha

1 - Identification et collecte d'information technologique et industrielle aupres des utilisateurs

2 - Organisation, mémorisation et traitement de l'information aux moyens des techniques modernes, particulier de la gestion informatique

3 - Accès à des banques de données accessibles localement, soit élaborées par le SERDOC soit implantées localement, et à des réseaux d'information internationaux

4 - 01ffusion de !'information aupres des utilisateurs

5 - Action de sensibilisation et formation des ut1lisateurs

6 - Coordination avec d'autres organismes nationaux concernés par les activités du SERDI et par l'information

 $\sim$  100  $\sim$  100  $\sim$  100

 $\alpha \rightarrow \alpha$ 

technologique et industrielle en general, dans le but d'echanger des informations, de repartir les tAches et de normaliser les methodes de travail

7 - Etat'issement de contacts et d'échanges avec des organismes regionaux et internationaux impliques dans la promotion des PMI et de l'Artisanat

8 - Développement des capacités professionnelles du personnel du SERDOC

9 - Participation au reseau d'echanges d'informations de la Banque d'Information Industrielle et TechnologiQue (INTIB) en tant que Point Focal National

10 - Oeveloppement d'un systeme d'information susceptible de servir de catalyseur vis-a-vis d'autres institutions qui permettra au SERDOC de jouer un rôle de plaque tournante et d'entreprendre des actions de conseil et de formation en matière d'information technologique et industrielle

#### ACTIVITES

#### Activites relatives à l'objectif  $N'1$ :

- identification et collecte des documents générés par le SERDI de manière à en constituter la "mémoire centrale"

recensement des sources d'information relatives au developoement industriel au Rwanda, en particulier dans le domaine des PM! et de l 'artisanat; identification de la documentation dent d1soosant ces institutions et collecte des documents diffuses a 1 'exterieur et correspondant aux besoins en information du SERO!

- identification, selection et acquisition de documents publiés à l'étranger, relatifs aux activités du SERDI, disponibles aupres d'institutions nationales et disponibles auprès d'institutions nationales et<br>internationales ainsi que dans le circuit commercial. Ces documents comprennent essentiellement:

- données factuelles et référentielles<br>- données textuelles et numériques

- ouvrages de référence tels que annuaires et

- 
- répertoires<br>- actes de congrès
- 
- normes et brevets<br>- publications périodiques

and a more

**Contract** 

- tenue à jour des informations: suivi d'acquisitions

#### Activités relatives à l'objectif N.2:

- traitement matériel et intellectuel des documents acquis par le SERDOC comprenant l'enregistrement, le classement,

 $\alpha \rightarrow 0$ 

in a construction

le catalogage et l'indexation selon des méthodes normalisées

- informatisation du fonds documentaire
- maintenance des bases de données INTIB
- création d'un ensemble de fichiers informatisés correspondant aux besoins des utilisateurs

# Activités relatives à l'objectif N'3:

- accès aux bases de données disponibles localement: INTIB, bases de données sur CD-ROM et bases de données susment ionnees disponibles au SERDOC; echanges de disquettes avec autres services de documentation nationaux; echange de donnees par voie de telecommunications

- accès à des bases de données extérieures: déchargement sur disquettes ou sur bandes magnétiques; sélection de documents sur microfiches

- accès à des réseaux internationaux d'information par soustraitance (abonnement) ou contrat auprès des fournisseurs d'information

#### Activités relatives à l'objectif N'4:

Mise en oeuvre des procédures classiques de diffusion de l'information:

- acces a la bibliotheque: consultation, prets, circulation des documents

- recherches documentaires; recherches retrospectives
- fourniture de documents primaires

- elaboration de produits documentaires tels Que bibliographies specialisees, catalogues et repertoires

- elaboration de dossiers techniques (en particuliar portefeuille d'idees de pre-projets par secteur d'activites)

- service de reproduction
- mise en oeuvre d'un service questions-reponses

and the company of the company

- service de référence
- Diffusion Selective de l'Information (OSI)

- publication d'un bulletin d'information a destination des promoteurs et intervenants dans le secteur

and and

**CONTRACTOR** 

## Activités relatives à l'objectif N°5:

Organisation de procedurea permettant de sensibiliser les utilisateurs:

- evaluation des besoins des utilisateurs
- campagne d'information des cadres du SERDI sur les ~ctivites du SERDOC
- démonstration des produits disponibles, en particulier des bases de données

#### Activités relatives à l'objectif N° 6:

Cooperation, echange d'information, normalisation des methodes de travail, avec les organismes natichaux opérant dans le domaine des PMI et de l'artisanat:

- identification de ces organismes

contacts informels, permettant echanges d'information technologique sous toutes ses formes

- contacts formels sous forme de reunions d'information et de seminaires de formation rassemblant en particulier les specialistes de l'information

#### Activités relatives à l'objectif N° 7:

identification d'institutions régionales et internationales operant dans le domaine des PMI et de l'artisanat

- cooperation avec ces institutions permettant echanges d'information (publications périodiques, documents publiés, littérature grise)

- mise en oeuvre d'un reseau de correspondants

#### Activités relatives à l'objectif N° 8:

- formation ad-hoc du personnel au cours des missions de consultation

organisation de sem1naires de formation, participation eventuel le de professionnels d'institutions nationales ayant des activites dans le domaine des PMI et de l'artisanat avec la provenant

- voyages d'études à l'étranger, y compris visites de services de documentation spécialisés

 $\sim 10^{11}$  and  $\sim 10^{11}$ 

 $\sim$   $\pm$ 

# Activités relatives à l'objectif N'9:

En tant Que Point Focal National (PFN) d'INTIB, le SERDOC sera responsable de la mise en oeuvre d'un programme concernant l'établissement d'un réseau national d'information spécialisée, de coordonner les besoins des utilisateurs en information technologique et industrielle et de coopérer avec les autres PFN du reseau INTIB et participer aux activites organisees par le Point Focal Regional et par le siege d'INTIB. Pour ce, il devra:

- collecter et analyser l'information requise par le Point Focal Regional, le siege d'INTIB a Vienne et par les autres PFN; participer aux activités organisées par le Point Focal Regional et par le siege

- mettre en oeuvre un service de Questions-reponses
- organiser des ateliers de formation des utilisateurs

- jouer le rôle de centre de référence pour l'information technologiQue et industrielle

- 
- créer une banque de données sur:<br>- les technologies locales<br>- les technologies disponibles à l'étranger, y compris licences d'accords, prix, couts et bénéfices, intrants

evaluer les besoins - evaluer les besolins en milormation commence. faire, investissements) en information et adapter

- fournir l'information sur les conditions locales aux investisseurs etrangers potentiels

- identifier les stages de formation industrielle

- publier les profils des technologies implantées avec succes dans le pays

- susciter l'interet national pour le reseau INTIB

# Activités relatives à l'objectif N° 10:

- actions de conseil auprés d'institutions nationales en matière d'information technologique et industrielle, particulier dans le domaine des PMI et de l'artisanat

actions de formation de maniere a standard1ser les méthodes de travail, utiliser des outils compatibles permettant Jes echanges d'information

- actions de promotion de la profession de documentaliste au Rwanda

**Contractor** 

# E. Definition de la cible des utilisateurs et analyse des besoins en information

Le SERDOC est un service interne, dont le but est de fournir des informations a caractere industrial aux cadres du SERDI et à ses partenaires, définis dans le document de projet comme étant "tous ceux qui sont concernés par la promotion des PMI" et de l'Artisanat au Rwanda, en collaboration avec le SERDI. En conséquence, les utilisateurs du SERDOC seront assentiellemnt les cadres du SERO! et les collaborateurs d1rects du SERO!, a savoir les promoteurs dans le secteur des PMI et de l'artisanat, les créateurs de nouvelles PMI et d'artisanat industriel, entrepreneurs des PMI et d'artisanat existants, les collectivités entrepreneurs des literatures du SERDI, les institutions nationales qui benericient de l'appriment avec le SERDI et les consul tants nationaux et internationaux opérant dans ce domaine.

Dans le but de définir les besoins des utilisateurs du SERDOC en information, une enquête par questionnaire et entrevues a été effectuee à partir d'un échantillon représentatif d'utilisateurs, à savoir les cadres du SERDI et une vingtaine de partenaires du SERDI. Le questionnaire est donné en annexe 5.

Le dépouillement de cette enquête a permis d'établir les priorites suivantes en matiere d'information:

- information technologique en particulier technologies appropriees et transfert de tecnnologie avec adaptation aux conditions locales

- information sur les centres de formation PMI/artisanat

- information economique et statistique propre au Rwanda: production par secteur, sous-secteur d'activ1te; production par entreprise; intrants; coûts des facteurs; importations et exportations par produit en valeur et quantite; marches interieurs par produit et par creneaux commerciaux; commercialisation des produits manufactures; resultats d'etudes sectorielles et conjoncturelles

information sur les investisseurs, les sources de - information sur les invéssibles ; les prestataires de service au Rwanda

information statistique et économique à l'échelle régionale

- information juridique et administrative, en particulier législation fiscale et douanière du Rwanda

- informat1on sur les equipements et sur les fournisseurs d'equipements

a manara

- information sur la gestion de entreprises

Les secteurs industriels les plus demandés concernent l'industrie agro-alimentaire, materiaux de construction, bois et papier, textiles, cuirs.

Cette information est requise pour l'elaboration d'etudes de faisabilite, d'etudes de marche, d'etudes techniaues, d'analyses financieres et economiques, dans le but de promulguer des conseils aux promoteurs des PM! et de l'artisanat et d'identifier des projets rentables au Rwanda. Elle devrait être disponible en français surtout, du fait de la mauvaise connaissance de la langue anglaise par les promoteurs en particulier.

Les sources d'information utilisées actuellement sont les<br>s. (journaux, nationaux, et radio), les publications  $m\'{e}$ dies (journaux nationaux et officielles (rapports annuels, bulletins des banques etc.), les centres de documentation locaux, les fournisseurs locaux, fournisseurs d'equipements et de technologie a l'exterieur, les experts internationaux, les sources d'information extérieures.

Les utilisateurs estiment aue 1'1nformation technologiaue et industrielle est peu disponible au Rwanda parce qu'elle est d'un faible volume, que le pays manaue en général de formation technologique et dispose de peu de partenaires techniques, que les services responsables de la gestion d'information sont mal organises ou inexistants, qu'ils communiquent peu entre eux et que le pays manque d'equipements et d'infrastucture de base pour gérer l'information. De plus, la profession de documentaliste est encore mal établie et n'est représentée par aucune association professionnelle soucieuse de la defendre.

Les délais dans lesquels les utilisateurs ont besoin d'information sont variables: immediatement, pour certains rapports ou informations disponibles au SERDOC, au maximum deux jours lorsque l'information nécessite une petite recherche et deux semaines si l'information provient de l'€xterieur.

En plus des équipements dont le SERDOC dispose actuellement, il devrait être équipe d'un Téléfax ou d'un Telex pour etablir des communications rapides avec l'exterieur.

L'enquête sus-mentionnée a non seulement permis d'établir les priorités en matière de besoins en information de manière à permettre au SERDOC de definir une politique d'acquisition et de dégager des priorités, mais également de sensibiliser les<br>utilisateurs aux problèmes de documentation. L'atelier de utilisateurs aux problèmes de documentation. L'atelier formation d'introduction aux techniques documentaires mentionne au chapitre B., qui a rassemblé les cadres du SERDI et un certain nombre de ses collaborateurs, a egalement permis d'oeuvrer dans ce sans.

F. Produits et services d'information A mettre en oeuvre

Le chapitre O. donne en detail les activites planifiees pour le SERDOC en fonctior. de ses objectifs. L'analyse des besoins en information par les utilisateurs du SERDI fait ressortir la necessite de mettre en oeuvre un certain nombre de produits et de services documentaires, en particulier:

- enrichissement et informatisation du fonds documentaire du SERDOC

- maintenance des bares de données INTIB

creation d'un ensemble de fichiers informatises correspondant aux Lesoins des utilisateurs

acces a des d'information reseaux nationaux et internationaux

- élaboration de produits documentaires

- mise en oeuvre d'un service ouesticns-reponses et d'un service de référence

- fourniture de documents primaires

- sensibilisation et formation des utilisateurs

Enrichissement et informatisation du fonds documentaire:

Dans le but d'enrichir le fonds documentaire, une strategie d'acquisition et de collecte de documents au niveau national a été élaborée au cours de la consultation. De plus, une liste complete de monographies, ouvrages de reference et publications periodiques ayarit trait au developpement industriel, en particulier aux PMI et à l'artisanat, a été remise à la responsable du SERDOC, à titre informationnel, dans le but d'acquérir une documentation spécialisée.

La base de données IDAA, faisant partie de la banque de données INTIS, a permis de mettre en oeuvre l'informatisation du fonds documenta1re du SEROOC: IDAA est un fichier bibliograph1que permettant le traitement du fonds documenta1re de la bibl 1otheque du SERDOC, comprenant des documents nationaux, en particulier les publications du SERDI, et des documents acquis à l'extérieur (documents de référence, documents techniques). Il comprend la référence bibliographique du document, une cote de classement CDU et un abstrait dont les mots-cles ont été indexes à l'aide du Thésaurus du langage du développement industriel. Ce fichier permettra le stockage, la recherche et la diffusion des documents primaires disponibles au SERDI. Ce fichier a été initié pendant la consultation. Quelques trente références ont été saisies sur un volume total d'environ 500 documents. Des instructions r;oncernant l'utilisation de la base IDAA, le remplissage des

borde ·eaux de saisie et les specicificat1ons concarnant la saisie des données figurent dans le Manuel d'utilisation élaboré par le consultant (donné en annexe 12).

#### Maintenance des bases de données INTIB:

 $\overline{\phantom{a}}$ 

Les bases de données INTIB devront être maintenues et mises à jour régulièrement. Les données envoyées sur disquettes par Vienne devront etre importees dans les fichiers correspondants.

Le SERDOC ayant exprimé le désir de participer au club TSDC, il devra s'efforcer de mettre à jour les bases de données OFFR, VENT et REQT et d'exporter régulièrement la mise à jour sur disquette a V1enne, a ra1son de 100 profiles d'offres OU de demandes de technologie et de joint venture par an.

#### Creation d'un ensemble de fichiers informatises corresoondant aux besoins des utilisateurs:

L'analyse des besoins en information fait ressortir la necessite de mieux exploiter d'une part l'information disponible au SERDI, en conséquence de ses activités de promotion des PMI et de l'artisanat, et d'autre part l'information disponible dans le pays. Les fichiers devant être mis en oeuvre par le SERDOC sont les suivants, priorité étant donnée aux 4 premiers:

#### Fichier des sources d'information industrielle au Rwanda

Ce fichier a été partiellement initié durant la mission sous la supervision de la consultante. Pour ce, un consultant national, M. Abdul Hategekimana, Documentaliste a la Bibliotheque Nationale, a été recruté dans le but d'identifier les sources en information industrielle au niveau national. Ses termes de référence sont donnés en annexe 6. Pendant une durée de trois semaines, il s'est efforce d'identifier les organismes et institutions a meme de fournir de l'information relative aux PMI et à l'artisanat dont la liste est donnée en annexe 7. Une enquête par questionnaire (donné en annexe 8) et entrevues a permis d'établir le profil de quelques trente-six institutions qui disposent d'un centre de documentat1on ou d'une bibliotheque. Les questionnaires collectés et un rapport de synthèse (non dispon1ble au depart du consultant) ont ete remis par le consultant national à la responsable du SERDOC. Cet excellent travail d'1dentification et de synthase, effectue par le consultant national, devra etre poursuivi et donner naissance a un fichier informatise sur Micro CD/ISIS ou sur DBASE et a un catalogue avec index qui pourra être diffusé dans les centres de documentation identifiés.

#### Fichier des PHI au Rwanda

and a strong of the state

 $\bar{a}$  .

Profil des PMI ayant bénéficié de l'appui du SERDI, comprenant

the communication of the communication of the communication of the communication of the communication of the communication of the communication of the communication of the communication of the communication of the communic

**Contractor** 

an<br>An Company and Company and

en particulier: le nom et l'adresse de l'entreprise et de son siège social, le nom de son directeur, sa date de création, son numéro au registre du commerce, le statut de l'entreprise, le(s)<br>secteur(s) industriel(s) couvert(s), ses activités, sa industriel(s) couvert(s), ses activités, sa production, le nombre d'employés, le capital et le chiffre d'affaires, la valeur ajoutée, ses partenaires, la date où elle *e* cesse de fonctionner lorsque applicable. Ce fichier pourrait etre realise sur Micro CDS/ISIS ou sur DBASE.

#### Fichier des competences techniques au Rwanda

Profil des experts nationaux et étrangers résidant au Rwanda, des bureaux d'étude, des cabinets-conseil, comprenant l'identité, l'adresse, les activités, les références et le secteur d'intervention de ces competences. Ce fichier pourrait etre realise sur Micro CDS/ISIS OU DBASE.

#### Fichier des technologies cisponibles au Rwanda

Fichier décrivant les technologies qui ont fait leurs preuves au Rwanda et comprenant une description indexée des technologies, les composantes des procédés industriels, les sources et choix des technologies, les fournisseurs de materiel *et* d'expertise, les partenaires techniques potentiels, les ressources nationales et compétences techniques. Ce fichier complèterait le fichier OFFR de INTIB. Il pourrait être élaboré sur Micro CDS/ISIS, eventuellement sur DBASE.

#### Fichier des investisseurs et des sources de financement

Profil des investisseurs au Rwanda et des sources de financement nationales et internationales. Ce fichier pourrait etre realise sur Micro CDS/ISIS ou sur DBASE.

#### Fichier des études de filière

Etudes de filiere sectorielles et par produit existant au Rwanda, leur disponibilite et leur localisation. Ce fichier pourrait etre realise sur LOTUS.

#### Fichier des fournisseurs et prestations de services

Pourrait être un fichier séparé ou un fichier combiné avec le fichier des PMI au Rwanda.

De plus, les fichiers suivants permettraient au SERDOC d'assurer une meilleurs gestion de ses prestations:

#### Reseau de correspondants

Un fichier du type "mailing list" permettrait de constituer un fichier de correspondants nationaux et internationaux, dans le but d'établir des échanges réguliers avec les partenaires identifiés. Ce fichier pourrait être élaboré sur Micro CDS/ISIS ou DBASE.

## Index des profils de technologie

Un index informatise des profils 1ndustriels publies par l'ONUDI et par d'autres organismes permettrait une identification rapide des profils détenus par le SERDOC, grâce à l'indexation des secteurs industriels et à l'utilisation du plan de classification !SIC. *Ce* fichier pourrait €tre realise sur Micro CDS/ISIS ou sur DBASE.

# Accès à des réseaux nationaux et internationaux d'information:

L'acces en ligne aux systemes d'information internatioanux n'est pas envisageable à l'heure actuelle en raison des coûts élevés et du manque de fiabilité des lignes téléphoniques. Cependant, il est envisageable a long terme d'etablir un reseau national d'information industrielle qui permettrait l'échange de données entre centres de documentation spécialisés participant à ce réseau. Dans l'immédiat, il est conseillé d'établir des contacts réguliers avec les services d'informations spécialisés au Rwanda et avec des organismes fournisseurs d'1nformation a l'etranger et de signer des contrats de sous-traitance ou d'echanges avec ces services.

Un premier pas a d'ailleurs été fait dans ce sens, d'une part, avec les institutions nationales dans le cadre de la part, avec les moditations has entre sources d'information préparation de l'inventaire des sources d'information<br>industrielle au Rwanda: un programme de visites a été organisée pour permettre non seulement d'inventorier les services de documentation presentant un interet pour les PMI et l'artisanat, mais egalement d'assurer une cooperation entre ces services et le SERDOC. D'autre part, des contacts ont été établis avec des institutions etrangeres dans le but de f avoriser les echanges. Une convention de cooperation a d'ailleurs ete signee avec ATOL, ONG belge faisant partie du reseau SATIS. Le GRET (France) et TOOL (Hollande) ont egalement ete contactes dans ce sens.

## Elaboration de produits documentaires:

Bibliographies specialisees, bulletin~d'information comportant liste des nouvelles acquisitions et sommaires de périodiques, catalogues et repertoires, en particulier catalogues avec index du fonds documentaire du SERDOC et repertoires issus des differents fichiers informatis6s, OSI.

#### Mise en oeuvre d'un service questions-réponses et d'un service de référence:

Les outils - documents détenus par la bibliothèque, produits documentaires élaborés par le SERDOC, bases de données internes,<br>accès à des sources d'information nationale et internationale dont disposera le SERDOC devraient lui permettre de répondre d'une façon ad-hoc aux questions des utilisateurs et de s'en référer à d'autres services pécialisés situés dans le pays.

#### Fourniture de documents primaires:

L'identification de documents techniques lors de recherches bibliographiques devrait conduire à la possibilité de procurer<br>aux utilisateurs, les documents primaires, sélectionnés, en aux utilisateurs les documents primaires sélectionnés, particulier les documents techniques et les articles de periodiques. Les documents disponibles aux SERO! et non conf identiels pourront etre photocopies et vendus aux utilisateurs selon les tarifs etablis par le SERO!. En ce qui concerne les documents disponibles a l'exterieur, ils pourraient etre acquis par le biais de bans de commandes tels que ceux de l'UNESCO, du CNRS ou de la British Lending Library.

La vente de documents aux utilisateurs et éventuellemnt l'instauration d'un système d'abonnement aux services du SERDI constitueraient une source de revenus permettant une certaine autonomie financière du service.

#### Sensibilisation et formation des utilisateurs

La campagne de sensibilisation des utilisateurs initiée par le consultant, sous forme d'enquête des besoins en information et d'atelier de formation, devra être poursuivie et organisées de manière à établir un dialoque entre le SERDOC et ses utilisateurs.

#### E. Planning de travail et calendrier des opérations

Le calendr1er des operations de m1se en oeuvre du SEROOC a quelque peu été perturbé par le retard pris durant la première phase du projet. Le projet SERDI arrivant pratiquement à sa fin (août 1991), le planning de travail a été établi en deux phases: d'une part, planning à court terme pour les deux mois restants et, d'autre part planning a long terme dans le cadre de la seconde phase du proJet.

#### Planning de travail concernant la premiere phase du proJet

na matana na karana na ka

an A

La présente mission de consultation a permis d'établir les bases de l'organisation et de la gestion du SERDOC et d'inculquer les

 $\alpha$  and  $\alpha$  and  $\alpha$ 

rudiments de base de la gestion documentaire et de la gestion des bases de données, INTIB au personnel du SERDOC. Le SERDOC est donc dès à présent en mesure d'appliquer les enseignements reçus de manière que, d'ici à la fin du projet, il soit opérationnel, en particulier:

#### Amenagement de la bibliothegue:

Les meubles commandés d'après les plans établis par le consultant et les pro-forma soumises pendant la mission devront etre livres et installés de manière que l'aménagement du service de documentation soit entièrement achevé.

#### Activites du SERDOC

Le SERDOC doit s'efforcer d'initier les produits et services d'information identif1es au chapitre F., en part1culier: enrichissement et informatisation du fonds documentaire sur IDAA (a raison de 50 bordereaux par semaine), maintenance des bases de donnees INTIB, echanges avec services d' information spécialisés à l'échelle nationale et internationale, mise en oeuvre d'un service ouestions-reponses.

#### Besoins en personnel et profil du personnel

A l'heure actuelle, le SERDOC ne dispose que d'un cadre a temps complet. Il serait souhaitable qu'un deuxième cadre soit nommé à la documentation d'une manière définitive à temps complet, comme preconise oar le document de proJet. M. Sebantu, qui a participe a la format1on, a toutes les aptitudes requises pour ce paste. De plus, les services d'une secretaire a temps partiel seraient tres apprecies par la responsable du service. Pour information, le profil du/de la responsable du service et du/de la documentaliste est donné en annexe 9.

#### Programme de formation du personnel

Un voyage d'étude à l'étranger a été proposé pour la responsable du SERDOC: il s'ag1t d'une formation de un mo1s, organisee par ATOL a Louvain en Belgique, sur l'information relative aux PMis et à l'artisanat qui est planifiée pour le mois d'août 1991.

#### Planning de travail concernant la deuxième phase du projet

#### Objectifs et activités

Les objectifs du SERDOC et activités liées a ces objectifs ainsi que les produ1ts et services a mettre en oeuvre *)nt* ete decrits d'une manière détaillée aux chapitre D. et F. re, pectivement.

En plus des activites concernant le service de documentation,

an mini

il est proposé de prévoir un volet "édition et audio-visuel" qui serait rattaché au service de documentation.

#### Besoins en personnel et profil du personnel

,

En plus des deux cadres en poste, il serait souhaitable, au cours de la seconde phase, de désigner un cadre supplémentaire pour les activites d'edition et d'audio-visuel du SERO! (voir profil en annexe 9).

#### Programme de formation du personnel

La formation du personnel comprendra:

- 
- formation ad-hoc assurée au cours des consultations<br>- séminaires de formation assurés au cours des consultations<br>- voyages d'étude à l'étranger
- 

La formation ad-hoc sera assurée au cours des 5 mois de consultations internationales prevues pour la deuxieme phase. Les séminaires de formation seront assurés par les consultants internationaux et éventuellement nationaux. On pourrait envisager un seminaire de deux semaines sur l'informatique documentaire (étude des bases de données INTIB, élaboration d'une base de donnees a partir du logiciel Micro CDS/ISIS), destine aux cadres du SERDOC et aux cadres des serv1ces de documentation 1ndustrie1ie concernes par les PMI et l'artisanat au Rwanda.

Les voyages d'etude a l'etranger suivants sont a envisager:

- pour le/la responsable du service de documentation:

- gestion d'un serv1ce documentaire (3 sema1~es) ~

- information industrielle PMI et artisanat (2 mois) + - visites de centres de documentation spécialisés en Europe<br>(2 semaines) et en Asie (1 semaine)

- participation à séminaires spécialisés

\* Ecole Internationale de Bordeaux, Institut Panafricain pour le Developpement (Douala), programme FORHOM du BDPA (Paris) OU BEPS (Paris)

+ National Institute of Small Industry Extension Training (Hyderabad, India)

- pour le/la documentaliste:

- informatique documentaire (2 mois) # # EIB

 $\alpha$  and  $\alpha$  and

 $\mathbf{r} \cdot \mathbf{r} = \mathbf{r} \cdot \mathbf{u}$ 

- pour le/la specialiste en edition/audio-visual:

- publication assistee par ordinateur (2 semaines) - audiovisual (2 semaines) De plus, on pourrait envisager un stage de 2 semaines chez un imprimeur rwandais.

 $\sim$ 

## Experts

Des consultants internationaux et un consultant national sont proposes pour la seconde phase: consultant(&) en information industrielle (4 mois), un consultant en communications (1 mois) et un consultant national (3 mois). Les termes de reference sont donnés ci-dessous.

#### Budget previsionnel

Dans cette optique, un budget orevisionnel pour la phase II a ete elabore par le consultant. Il est donne en annexe 10.

Les couts prevus pour les equipements sont bases sur des factures pro-forma remises par un fournisseur local et c1-jointes en annexe 11. Ces équipements comprennent des équipements informatiques destinés à la PAO et des équipements audiovisuels.

#### Calendrier des operations

n in an ann an an ainm

En ce qui concerne le volet "documentation", la seconde phase du projet, déve loppement et renforcement du Service de Documentation et Informations Industrielles du SERDI, peut être conçue sous forme de 10 étapes successives, à savoir:

- étape 1: application par le personnel qu GERDOC des enseignements reçus pendant la première phase du projet

- étape 2: mission d'appui-formation, consultant en information industrielle (1 mois): renforcement des activités du SERDOC et mise en oeuvre des produits et services documentaires, en particul1er:

suivi du travail effectué par le SERDOC et approfondissement de la formation, en particulier au niveau de la gestion du fonds documentaire; de la maintenance et de l'utilisation des bases de donnees INTIB; de l'elaboration de produits documenta1res; de la coordination avec les partenaires nationaux et de l 'acces a des reseaux internationaux d'information; de la gestion d'un service questions-réponses et d'un service de référence; de la sensibilisation et la formation des utilisateurs

- installation des applications complementaires sur CD-ROM complémentaires et formation du personnel à leur utilisat10n

mise en oeuvre des fichiers informatises (fich1er des sources d'1nformation industrielles, fichier des PMI, fichier des compétences techniques, fichier des technologies disponibles): definition d'une méthodologie de travail, organisation de la collecte

contractors and many contractors

 $\begin{array}{ll} 0 & \text{if } \mathbb{R}^n \times \mathbb{R}^n \times \mathbb{R$ 

 $\bar{r}$  is a set

des données, vérification et validation des données col lectees avec les producteurs de l 'information, choix du logiciel, définition de l'architecture du système

- étape 3: mise en application des enseignements de l'étape precedente, en particulier:

- collecte des données par consultant national (2 mois)

- voyage d'études à l'étranger de la responsable du service (premier stage)

étape 4: mission d'appui-formation, consultant en information industrielle (2 moisl:

- elaboration des fichiers informatises (mise en oeuvre de la structure du fichier, du bordereau de saisie, des<br>formats de saisie et d'édition, travaux de saisie et d'édition, travaux programmation afferents, constitution des fichiers, des tables d'index, des tables de codes, analyse, saisie des données, vérification et mise-à-jour)

- séminaire de formation du personnel du SERDOC à la conception de fichiers sur Micro CDS/ISIS et sur DBASE, avec participation des documentalistes du secteur PMI/artisanat

- étape 5: saisie des données des fichiers définis au cours de l'étape 4 par personnel du SERDOC et consultant national

ות המוסיים המוסיים המוסיים במהלך המוסיים המוסיים המוסיים המוסיים המוסיים המוסיים המוסיים המוסיים המוסיים המוסי<br>המוסיים המוסיים המוסיים המוסיים המוסיים במוסיים המוסיים המוסיים המוסיים המוסיים המוסיים המוסיים המוסיים המוסיי

(1 mois)<br>- voyage d'étude du documentaliste<br>- formation locale et et voyage d'étude du spécialiste de l'edition/aud10-v1suel

étape 6: mission d'appui-formation, consultant en communications ( 1 mo1sl: aoplicat1ons oratiaues concernant PAO et audio-v1suel

- <u>étape 7</u>: mise en pratique des enseignements reçus au cours<br>de l'étape 6

- voyage d'étude ue la responsable du SERDOC (deuxième stage)

- étape\_\_8: consultation d'appui-formation (1 mois),<br>consultant en information industrielle:

- finalisation des fichiers informatisés et mise en oeuvre des fichiers restants avec la collaboration du<br>personnel du SERDOC

- exploitation des fichiers informatisés (tenue à jour des fichiers, exploitation et interrogation des fichiers, éditions, sécurité des données)

- mise en oeuvre d'un véritable réseau d'information 1ndustr1elle, PMI/artisanat au Rwanda: etablissement de noeuds, échanges de procédures et de données, etablissement de liaisons par telecommunications

 $\label{eq:3.1} \mathcal{L}(\mathbf{u}) = \mathcal{L}(\mathbf{u}) + \mathcal{L}(\mathbf{u}) \mathcal{L}(\mathbf{u}) = \mathcal{L}(\mathbf{u}) + \mathcal{L}(\mathbf{u}) + \mathcal{L}(\mathbf{u})$ 

the companies of the companies of the main

étape 9: mise en pratique de l'étape précédente; fonctionnement operationnel du service de documentation

- etape 10: evaluation du projet

La seconde phase ayant été planifiée sur une période de 4 ans, il est possible de prévoir la réalisation des étapes susmentionnées comme suit:

1 ère année: étapes 1, 2 et 3 2 eme annee: etapes 4 et 5 3 eme annee: etapes 6 et 7 4 ème année: étapes 8, 9 et 10

Description de poste des experts qui auront à intervenir au cours de la seconde phase

Expert(s) en information industrielle

Etape 2: mission d'apoui-formation (1 mois)

Le consultant en information industrielle aura pour taches de developper et renforcer le Service de Documentation et Informations Techniques du SERDI selon les objectifs etablis lors de la premiere phase du projet, en liaison etroite avec le Conseiller Technique Principal et le personnel du SEROOC. Il devra en particulier:

> - evaluer la situation du Service de Documentation et d'Informations Techniques du SERO!

> - assurer le suivi du travail effectué par le SERDOC et approfondir la formation, en particulier au niveau de la gestion du fonds documentaire; de la maintenance et de l'utilisation des bases de données INTIB; de l'elaboration de produits documentaires; de la coordination avec les correspondants nationaux et de l'accès à des réseaux internationaux d'information; de la gestion d'un service questions-reponses et d'un service de référence; de la sensibilisation et la formation des utilisateurs

> - installer des applications sur CD-ROM complementaires et former le personnel à leur utilisation

> mettre en oeuvre les fichiers informatisés (en<br>orité fichier des sources d'information priorite fichier des sources d'information industrielles, fichier des PMI, fichier des competences techniques, fichier des technologies disponibles): definition d'une methodologie de travail, organisation de la collecte des données, vérification et validation<br>des données collectées avec les producteurs de des données collectées avec les producteurs 1' information, choix du logic.iel, definition de

l'architecture du systeme

- préparer un plan détaillé des deux étapes suivantes, et etablir le programme de formation du personnel du SERDOC et les termes de reference detaillees du consultant national prevu pour l'etape 3 et du consultant international prevu pour l'etape 4.

Etape 4: mission d'appui-formation (2 mois)

Le consultant en information industrielle aura pour tâches de:

- elaborer les fich1ers informat1ses (m1se en oeuvre Je la structure du fichier, du bordereau de saisie, des formats de saisie et d'edition, travaux de programmation afferents, constitution des fichiers, des tables d'1ndex, des tables de codes, analyse, saisie des données, vérification et mise-à-jour

- mettre à jour le manuel d'utilisation des fichiers informatises

- organiser un seminaire de formation du personnel du SERDOC a la conception de fichiers sur Micro CDS/ISIS et sur DBASE, avec participation de documentalistes du secteur PMI/artisanat

Etape 8: mission d'appui-formation (1 mois)

Le consultant en information industrielle aura pour tâches de:

- finaliser les fichiers informatisés et mettre en oeuvre les fichiers restants avec la collaboration du personnel du SERDOC

- organiser l'exploitation des fichiers informatisés (tenue à jour des fichiers, exploitation et interrogation des fichiers, éditions, sécurité des données)

- mettre en oeuvre un veritable reseau d'information industrielle, PMI/artisanat au Rwanda: etablissement de noeuds INTIB, échanges de procédures et de données, etablissement de liaisons par télécommunications

a a S

an al

and a structure of the state of the state of the state of the state of the state of the state of the state of the state of the state of the state of the state of the state of the state of the state of the state of the stat

Expert en communications

Etape 6: mission d'appui-formation (1 mois)

Le consultant en communications aura à former le personnel spécialisé en édition/audiovisuel, en particulier dans 1'uti1 isation de la PAO et des eQu1pements audio-visuals (details a preciser).

## II UTILISATION DES RESULTATS DU PROJET

La presente mission a entrepris de mettre en oeuvre le Service de Documentation et d'Informations TechniQues du SERDI de façon à lui permettre d'être opérationnel et de disposer d'un personnel qui possède les éléments de base pour constituer un service de documentation efficace, en mesure d'appuyer les cadres et collaborateurs du SERDI dans leur tâche de promotion des PMI et de l'artisanat.

Les resultats immediats concernent essentiellement:

Installation physiQue du service de documentation, *<sup>y</sup>* compris acquisition d'un micro ordinateur IBM PS/2 et périphériques et d'un lecteur de CD-ROM

- Installation de la banque de données INTIB, de la pase de donnees Small business consultant sur CD-ROM et de 109ic1els appropries

- Formation du personnel national aux techniques et à l'informatique documentaires, en particulier à l'utilisation et à la maintenance des bases de données INTIB et à l'utilisation de la base de données Small Business Consultant sur CD-ROM

- Acquisition de documents technioues et constitution du fonds documenta1re comprenant les documents pubiies par le SERDI, des documents nationaux et des documents techniques et de reference provenant de l'exterieur

- Informatisation du fonds documentaire a partir du fichier IDAA

- Préparation de l'inventaire des sources d'information industrielles concernant les PM! et l'artisanat, avec l'assistance d'un consultant national

- Définition de la cible des utilisateurs, de leurs besoins en information, des objectifs du SERDOC, des activites a entreprendre, des produits et services à mettre en oeuvre

- Mise en oeuvre d'une méthodologie de travail permettant<br>d'organiser, le service et d'utiliser, des méthodes d'organiser le service et d'utiliser des normalisees

- Planification des interventions futures, particulierement dans le cadre de la seconde phase du projet

## III CONCLUSIONS ET RESUME

Le rôle du SERDOC est vital au sein du SERDI dans la mesure où il est chargé de collecter, gérer et diffuser, à l'aide de méthodes de travail modernes et normalisées, des informations necessaires aux activites de promotion des PMI et de l'artisanatau Rwanda.

Son rôle consiste également à servir de catalyseur d'un meilleur fonctionnement et d'une meilleure exploitation des<br>ressources existantes et à créer de nouveaux outils. ressources existantes et Coordination, concertation et formation seront done la pierre de touche de son action.

La tâche du SERDOC est considérable, oeuvrant dans un domaine, les sciences de l'information, dont les techniQues ont beaucoup evolue grace, entre autres, a l'outil informatiQue et pour lequel il est besoin de personnel qualifié et bien formé et Qui, cependant, reste sous-estime au Rwanda.

Le rôle de catalyseur, de formateur, de promoteur de la profession de documentaliste, en collaboration avec les institutions nationales oeuvrant dans le domaine des PMI et de l'artisanat, permettra au SERDOC ae mener a bien les objectifs Qu'il s'est fixe et d'innover.

**Service** State

ANNEXES

 $1 - 1 - 1 = 1$ 

 $\overline{a}$ 

 $\ddot{\phantom{a}}$ 

 $\overline{a}$ 

 $\ddot{\phantom{a}}$ 

#### ANNEXE 1

#### LISTE DES PERSONNES RENCONTREES

#### PNUO/ONUDI

M. A. LY, Représentant-Résident au Rwanda M. Y. LEMOAL, Représentant-Résident adjoint M. C. FRANZETTI, JPO, ONUOI M. J. HEBGA, UCO, ONUDI

#### Ministère de l'Industrie

M. J. NZIRORERA. Ministre de l'Industrie et de l'Artisanat M. C. KAMANZI, Directeur Général des PMI et de l'Artisanat

#### SERDI

and a management of the con-

**Carl Carl** 

in all  $\sim$ 

M. P. NUGAWELA, CTP/Directeur M. J-M. NDATEBA, Directeur-AdJoint M. M. COMBALIER, Expert ONUDI Mme M-T. MUKAYIRANGA, nesponsable du Service de Documentation et d'Informations Techniques<br>M. L. SEBANTU. Ingénieur L. SEBANTU, Ingénieur Industriel, Service des Etudes **Techniques** M. P. RWAMUNINGI, Analyste de proJets, Service Etude Financiere et Economiaue M. C. KABASINGA, Responsable du Service Etude de Marche M. F. GASORE, Analyste de marche Mme C. KALIGIRWA, Analyste de marche M. C. BAPFAKURERA, Prospecteur/Analyste de marche M. C. KARANGANWA, Ingenieur agro-industriel M. A. NKESHIMANA, Resoonsable du Service Etude Financiere M. A. MUSHINZIMANA, Analyste des projets

#### Autres institutions nationales et oroJets

M. T. NIYITEGEKA, Documentaliste, Ministere de l'Agriculture de l'Elevage et des Forêts<br>M. C. HATEGEKIMANA, Chef de Division Information et Documentation, Ministere du Plan M. M. NIYIB!ZI, Oirecteur, Bibliotheaue Nationale M. A. HATEGEKIMANA, Documentaliste, Bibliotheaue Nationale, Consultant national M. J-B. HATEGEKIMANA, Documentaliste, Chambre de Commerce et d'Industrie du Rwanda M. E. NTUYEHE, Chef du Service de Documentation, Banaue Nationale du Rwanda M. E. SERUGENDO, Directeur-Adjoint, Bibliotheaue de l'Universite Nationale du Rwanda, Butare

 $\label{eq:2.1} \mathcal{L}_{\text{max}} = \frac{1}{2} \mathcal{L}_{\text{max}} \left( \frac{1}{2} \sum_{i=1}^{n} \frac{1}{2} \sum_{j=1}^{n} \frac{1}{2} \sum_{j=1}^{n} \frac{1}{2} \sum_{j=1}^{n} \frac{1}{2} \sum_{j=1}^{n} \frac{1}{2} \sum_{j=1}^{n} \frac{1}{2} \sum_{j=1}^{n} \frac{1}{2} \sum_{j=1}^{n} \frac{1}{2} \sum_{j=1}^{n} \frac{1}{2} \sum_{j=1}^{n} \frac{1}{2} \$ 

 $\mathcal{O}(\mathcal{O}_\mathcal{O})$  . The set of the set of the set of the set of the set of the  $\mathcal{O}(\mathcal{O}_\mathcal{O})$ 

 $\chi^{(1)}$  and

M. A. SINDIKUBWABO, Directeur du Service d'Extension Universitaire, Universite Nationale du Rwanda. Butare

M. F. GASENGAYIRE, Directeur Général, Institut de Recherche ScientifiQue et TechnologiQue, Butare

M. P. NYABYENDA, Chef du Département Production Végétale, Institut des Sciences AgronomiQues du Rwanda, Butare

M. GIRUKUBOMYE, Coodinateur a.i., IWACU

M. A. KABANDANA, Oocumentaliste, IWACU

M. C. MUNKULIZEHAMWE, Oocumentaliste, ARDI/ITARA

Mme J. NYIRANKUNDABERA, Responsable de la Recherche, DUTERIMBERE Mme A. MUGWANEZA, Bibliothécaire, Réseau des Femmes pour le Developpement

Mme S. DIONNE, Coordinatrice, Projet de production de MISO

M. A. GOLAY, Directeur, ProJet Centrale de Service aux Artisans M. J-J. DAVID, Conseiller Techniaue, Projet Appui aux petites entreprises

M. J-M. MUTAMBUKA, Oocumentaliste, Projet Agriccle de Gitarama M. W. NITDENDEREZA, Responsable du secrétariat et de la

documentation, ProJet Appui aux entrepreneurs forestiers et du bois, Gitarama

Mme B. MUKAMANZI, Coord:natrice, Centre des Services aux Cooperatives, Butare

M. C. GASARABWE, Oirecteur, Projet de Oeveloppement Global de Butare

M. J-B. RUTABAYIRO, Agent du projet, Projet Promotion des Metiers

(PROMET), Gisenyi<br>M. C. MURENG, Coordinateur, Coopérative des Artisans de Kanama (KIAKA)

#### Institutions internationales

M. K.K. PEKI, Directeur, Centre Multinational de Programmation et d'Exécution des Projets (MULPOC), Gisenyi

M. E. NDAGIJIMANA, secretaire Executif Adjoint, Communaute Economique des Pays des Grands Lacs (CEPGL), Gisenyi

M. B. LUBAGHA, Documentaliste, CEPGL

M. F. MUWANGA, Documentaliste, Organisation pour l'Amenagement et le Developpment du Bassin de la Riviere Akagera

M. COPA, Consul d'Italie

M. R. LAFOND, Administrateur de Programme Principal, Information ScientifiQue et Technique, CRDI (Ottawa, Canada),

M. BRUSTEN, Conseiller Technique, ATOL (Louvain, Belgique) Mme L. CAUBERGS, Documentaliste, ATOL

## ANNEXE 2

#### PROGRAMME DE TRAVAIL

Dimanche 21 Avril Lundi 22  $-$ Samedi 27 Avril Lundi 29 Avril -<br>Samedi 4 Mai Lundi  $6 -$ Samedi 25 Mai Zurich - Vienne Briefing Vienne Vienne - Kigali Reunion avec le CTP Introduction aux activites du SERDI Mise au point de la situation concernant le Service de Documentation du SERO! Organisation du Service de Documentation: - amenagement de la bibliotheaue - definition des besoins en eau1oements et en fournitures besoins en personnel; profil du personnel<br>- prévisions budgétaires - définition des objectifs du Service<br>de - Documentation: activités d de Documentation; entreprendre - consultation nationale: elaboration des termes de reference; entrevue avec cand1dats Installation des bases de donnéées INTIB Préparation et lancement du questionnaire d'enquête sur les besoins des utilisateurs du SERDOC Réunion avec le Représentant Résident Adjoint du PNUD Réunion avec le Directeur Général des PMI et de l'Artisanat Formation du personnel (3) à l'utilisation des bases de données INTIB et aux techniques<br>de gestion de l'information: - méthodologie<br>- acquisition , classement, traitement matériel et intellectuel des documents<br>- indexation et abstraits Mise en oeuvre de la base de données IDAA: inventaire du fonds documentaires du SERDOC Evaluation des besoins en information des utilisateurs du Service de Documentation Reunion avec le Ministre de l'Industrie et de l'Artisanat

 $\sim$   $\sim$ 

 $\sim 100$
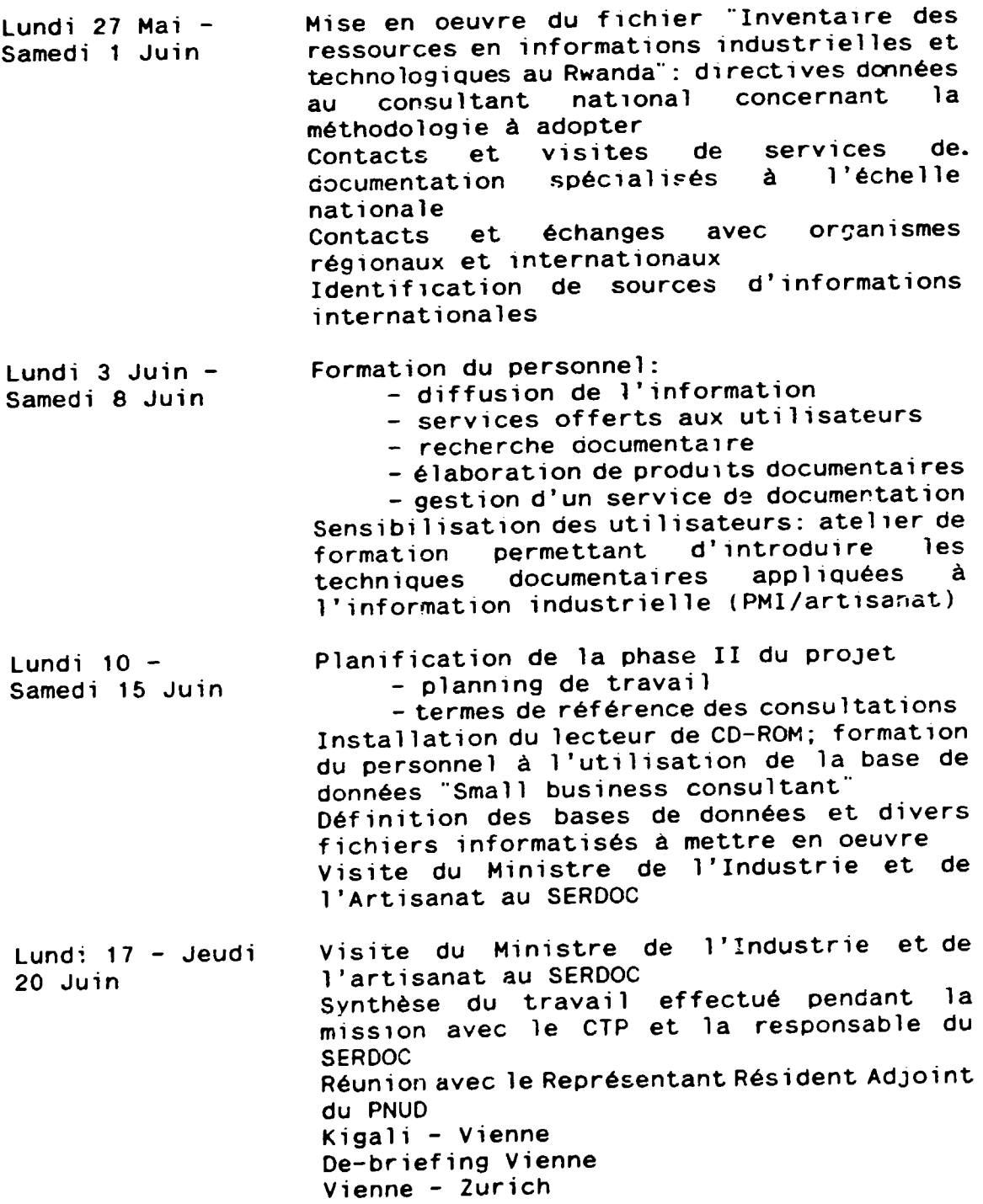

36

 $\ddot{\phantom{a}}$ 

#### ATELIER DE FORMATION

#### INTRODUCTION AUX TECHNIQUES OOCUMENTAIRES APPLIQUEES A L'INFORMATION INDUSTRIELLE POUR LA PROMOTION DES PMI ET DE L'ARTISANAT

- Date: 7 et 8 juin 1991
- Heure: le 7 juin:  $9 12$  h.;  $13 15$ h. le 8 juin: 9 - <sup>12</sup>h.
- Intervenants: Danielle Wilson, Consultante CNUDI Marie-Therese Mukayiranga, Resoonsable du Service de Documentation et Informations Techniques du **SERDI**

#### PROGRAMME

#### Vendredi 7 juin

- Ouverture de l'atel1er
- Introduction

**CONTRACTOR** 

- 
- impact de l'information scientifique et technique impact des technologies modernes de gestion et de
- projet SERDI: création du Service de Documentation et d'Informations Techniques (SERDOC) pour la promotion des PMI et de l'artisanat
- Créer un centre de documentation spécialisé: pour qui et pour quoi faire?
	- définition des utilisateurs du SERDOC
	- analyse des besoins en information<br>- objectifs du SERDOC
	-
	- activités à entreprendre en fonction des objectifs fixés
- Etude de la chaine documentaire
	- constitution d'un fonds documentaire selon les<br>priorités des utilisateurs
	- traitement matérielzzet intellectuel des documents
- Applications informatiQues
	-
	- présentation du logiciel Micro CDS/ISIS<br>- informatisation du fonds documentaire du SERDOC<br>- banque de données INTIB
	-
	- base de données "Small Business Consultant" sur CD-
	-
	- ROM<br>- bases de données en prévision<br>- autres applications informatiques

#### Samedi 8 juin

- Cooperation avec d'autres services d'1nformat1ons à caractère industriel, concernant les PMI et l'artisanat
	- sur le plan national: identification des ressources en information spécialisée et etablissement de relations formelles et
	-
	- sur le plan régional et international<br>- sous-traitance avec fournisseurs d'information specialisee
- Introduction aux sources d'information internationales concernant les aopl1cations industrielles
	- introduction aux sources et services<br>d'information internationaux
	- introduction aux bases de données internat1onales
- Applications pratiques: démonstration sur ordinateur des bases de donnees d1sponibles au SERDOC
- Cl6ture de l'atelier

#### ANNEXE 3 (suite)

#### LISTE DES PARTICIPANTS

- Célestin Kabasinga, Responsable du Service des Etudes, SERDI<br>- François Gasore, Analyste de marché, Service des Etudes, SERDI<br>- Christine Kaligirwa, Analyste de marché, Service des Etudes, **SERDI** 

Cassien Bapfakurera, Analyste de marche, Service de Prospection, SERO!

Lambert Sebantu, Ingenieur Industriel, Service des Etudes Techniques, SERDI

- Camille Karanganwa, Ingenieur Agro-industriel, Service Etudes

- Alphonse Nkeshimana, Responsable du Service Etude Financière et Economique, SERDI<br>- Putulu Rwamuningi,

– Putulu Rwamuningi, Analyste de projets, Service Etude<br>Financière-et-Economique,-SERDI

- Judith Mukamusonera, Chargée du dépouillement des statistiques, MINIMART

- Ali Théodore Simburudari, Responsable du Centre de<br>Documentation, Banque-Rwandaise-de-Développement

- Julienne Uwimana, Agent, Banque Rwandaise de Développement

Alexis Kabandana, Responsable du Centre de Documentation, Centre IWACU

- Jean-Baptiste Hategekimana, Responsable du Service de<br>Documentation, Chambre-de-Commerce-et-d'industrie-du-Rwanda - Epimaque Munyaneza, Responsable Documentation et Information, MIJEUMA

- Veneranda Uwimana, Bibliothécaire, PNUD<br>- Simon Ndamereste, Union des Banques Populaires du Rwanda<br>- Gaspard Habiyambere, Union des Banques Populaires du Rwanda<br>- Bonifida - Mwanawimpuhwe, Documentaliste, Projet - micro

Mwanawimpuhwe, Documentaliste, Projet microrealisations

- Marie Goretti Mukakalisa, Duterimbere

- Celestin Munku1 izehamwe, Responsable Information, Communication

- Célestin Hategekimana, Responsable du Centre de Documentation, MINIPLAN

40

#### ANNEXE 3 (suite)

#### RECOMMANDATIONS DES PARTICIPANTS

Les participants a l'atelier de formation ont soumis les recommandations suivantes:

#### Au Gouvernement Rwandais:

- Donner de l'importance aux services de documentation et information en considerant sa place sur organigramme et en lui attribuant des fonds nécessaires à son développement.

- Attacher une grande importance à la formation des documentalistes

- Privilégier la gestion documentaire par les méthodes modernes en particulier l'informatique.

#### Aux Institutions représentées à l'atelier:

- Donner de l'importance au centre de documentation et d' information et contribuer a son developpement en lui attribuant un budget propre.

Faciliter au personnel de ce service de s'occuoer entierement de son travail.

- Permettre au personnel d'utiliser l'équipement moderne en particulier l'ordinateur ainsi et d'acquérir des logiciels appropriés.

Aux Participants:

- Etablir des liens de collaboration entre eux

- Etre dynamiques et efficaces en assurant un service rapide

- Former une association des documentalistes et bibliothecaires du Rwanda.

#### Au SERDI:

Etant donné l'importance des thèmes déve loppés pendant l'ate<sup>1</sup>ier, le SERDI devra:

- Etudier les moyens de sensibiliser les décideurs quant<br>au développement, des centres, de documentation et au développement des centres de documentation d'information au Rwanda.

- Examiner la possibilité d'organiser dans un proche avenir un seminaire sur les techniques documentaires modernes.

 $\bar{m}$ 

and an interview.

#### ANNEXE 3 (suite et fin)

#### ALLOCUTION D'OUVERTURE DE L'ATELIER DE FORMATION PRONONCEE PAR LE DIRECTEUR GENERAL DES PMI ET DE L'ARTISANAT

Monsieur le Directeur Regional de l'ONUDI, Monsieur le CTP/Oirecteur du SERO!, Madame et Monsieur les Experts internationaux, Mesdemoiselles, Messieurs participants,

Je voudrais tout d'abord vous remercier d'avoir répondu à l'invitation du SERO! a participer a l'atelier de formation sur les techniques documentaires appliquées à l'information industrielle oour la promotion des PMI et de l'Artisanat.

Cet atelier s'inscrit dans le cadre de la mission de Mme<br>lle WILSON, Consultante ONUDI en Documentation et Danielle WILSON, Information Industrielle, qui contribue actuellement à la mise en oeuvre du Service de Documentation et d'Informations Techniques du SERDI (SERDOC) et qui a ete chargee d'animer l' atelier.

L'objectif de l'atelier est d'introduire les techniques documenta1res, en particulier l'informatique documentaire, relatives a 1 'information industrielle et technologique pour la promotion des petites 1ndustries et de l'artisanat industriel. Il permettra également d'établir une étroite collaboration en mat1ere d'echanges d'informat1on scientifique et technique entre les représentants des institutions ici présents et le SERDI.

Le SERDI a été créé en juin 1989 en tant que service d'appui et de promotion des PM! et de l'Artisanat Industriel au Rwanda dans le but de renforcer les capacites nationales d'assistance ace secteur. Il a rapidement pris conscience de la necessite de mettre a la disposition de ses cadres et collaborateurs un système d'information adéquat répondant à leurs besoins. Dans cette opt1que, il a ete decide de mettre en oeuvre un service de documentation dan: le but de gerer les informations generees et detenues par le SERDI, d'assurer un acces rapide aux informations non disponibles localement, d'accroitre les echanges nationaux et internationaux d'informations et de publications et d'assurer une mei 1 leure diffusion de 1 'information aupres des uti 1 isateurs.

Les obJectifs definis dans le document de projet de la première phase stipulent la création d'"une unité très modeste d'information et de documentation industrielle au benefice de tous ceux qui sont concernés par la promotion des PMI. Cette unite sera constituee progressivsment et comprendra:

- un fonds documentaire<br>- un système de classement des documents<br>- des fichiers de fournisseurs, de bureaux d'études, des<br>organismes d'information technique, etc.

- des fichiers d'experts nationaux et étrangers résidant au Rwanda specialises dans differents aspects de la promotion des PMI et de l'Artisanat.

La mission de Mme Wilson, qui a été retardée par les evenements survenus dans notre pays et qui prend fin sous peu, a permis de realiser la majeure partie des objectifs du SERDOC et de planifier son renforcement à long terme.

Pour la mise en oeuvre du SERDOC, la contribution de l'ONUDI a été la suivante:

- Mission de consultation de deux mois d'une experte en

documentation<br>- Acquisition mentation<br>Acquisition d'un micro ordinateur IBM PS/2 et peripheriques, comprenant un lecteur de CD-ROM et une

application sur CD-ROM<br>- Installation de la banque de données INTIB et de logiciels appropries

- Acquisition de documents techniaues

- Formation du personnel national aux techniques et à

l'informatique documentaires, y compris un voyage d'etude

a l'etranger pour la responsable du SERDOC (en prevision)

La contribution nationale a consisté essentiellement à affecter un cadre à plein temps à ce service et à aménager la bibliotheque.

A l'heure actuelle, le SERDOC possède les éléments de base pour constituer un service de documentation efficace, en mesure d'appuyer les cadres et collaborateurs du SERDI dans leur tache de promotion d~s PMI et de l'artisanat.

Le SERDI, dans le cadre de sa collaboration avec les autres institutions ayant en charge la promotion des PMI et de l'Artisanat au Rwanda a juge bon de partager l'experience de Mme Danielle WILSON avec ses partenaires. C'est pourquoi cet atelier a ete programme avant la fin de sa mission.

J'invite les participants a cette session de formation d'en tirer profit au maximum et vous souhaite plein succes pour vos travaux, je vous remercie.

 $\mathcal{L}_{\rm{max}}$  and  $\mathcal{L}_{\rm{max}}$  and  $\mathcal{L}_{\rm{max}}$  and  $\mathcal{L}_{\rm{max}}$  and  $\mathcal{L}_{\rm{max}}$ 

### Fait 6 Kigali le 05/06/1991

### LETTRE DU MINISTRE DE L'INDUSTRIE ET DE L'ARTISANAT ADRESSEE AU REPRESENTANT RESIDENT DU PNUD

í.

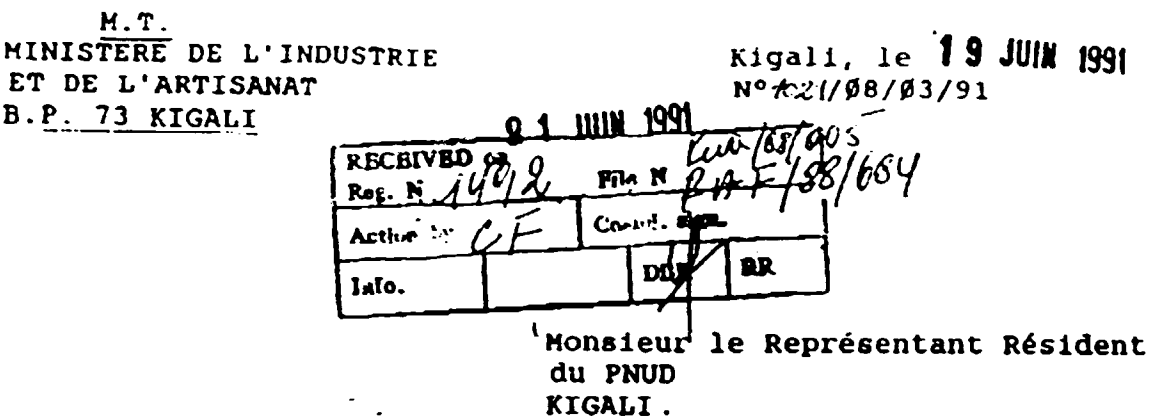

Objet : RWA 88/ØØ5 et XA/RAF/88/684 Désignation du SERNT en tant que Point Focal National d'INTIB.

×

Monsieur le Représentant Résident,

J'ai l'honneur de vous informer que suite à la mission de Madame Danielle WILSON, Consultante ONUDI, chargée de mettre en oeuvre le Service de Documentation et d'Informations Techniques du SERDI, la Banque d'Informations Industrielles et Technologiques INTIB a été installée sur l'ordinateur du Service de Documentation fourni par le Projet XA/RAF/66/664 et truis tadres du SERDI ont été formée à son utilisation. Le Service de Documentation du SERDI est dorénavant en mesure d'assumer pleinement ce rôle de Point Focal National d'INTIB, dans le but d'appuyer le SERDI dans ses activités de promotion des PMI et de l'Artisanat.

Dans ce contexte, je voudrais vous informer par la présente que le Service d'Appui au Développement Industriel (SERDI) qui tend vers une institution autonome de promotion des PMI et de l'Artisanat est désigné comme Point Focal National d'INTIB.

Ainci, la présente constitue une requête officielle du Gouvernement pour que les équipements informatiques et la banque de données INTIB soient transférés au

Veuillez agréer, Monsieur  $1<sub>e</sub>$ Représentant Résident, l'expression de ma haute considération.

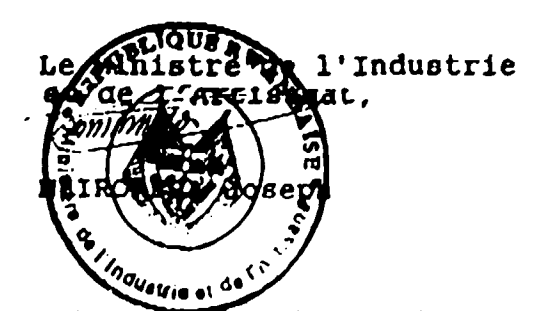

#### QUESTIONNAIRE D'ENQUETE CONCERNANT LES BESOINS EN INFORMATION

NOM: ORGANISME: SERVICE: PROFESSION: SPECIALITE:

1 - Les techniques modernes de gest ion de l 'information vous sont-elles familières (bases de données, CD-ROM, recherche d'information en ligne par voie de telecommunications, messageries eiectroniques)?

 $\overline{\phantom{a}}$ 

2 - A l'heure actuelle, quelles sent vos sources d'information? ----------------- ---------------

-------

l'information technologique d'etre accessible au Rwanda? -------- ------ ------------------- - ---------------- ------ - ·--------------- ----------

3 - Quelles sont, à votre avis, les éléments qui empêchent

4 - De auels types d'information avez-vous le plus besoin dans l'exercice de votre fonction? - statistiques nationales, regionales, internationales

- -·--·- - ------··------------------

the transport of the control of the control of the control of

- 
- marchés locaux, régionaux, internationaux
- documentation sur PMI au Rwanda
- information micro/macro économique
- information sur les équipements et fournisseurs d'equipements
- technologies alternatives
- rapports techniques
- normes, brevets et licences
- information juridique et administrative
- procédés technologiques
- échelles de production
- transferts de technologie
- profils industriels
- contrôle de qualité
- disponibilité des matières premières
- commercialisation des produits manufacturés
- résultats des recherches
- autres (precisez)

5 - Ouelles sont les secteurs industriels pour lesauels vous avez le plus besoin d'information? .<br>Masarakan perang pertama kemudian pertama kepada pertama pertama kemudian kemudian pertama ke pertama kemudian 6 - Parmi les services suivants, traditionnellement offerts par un service de documentation, Quels sont ceux Qui vous paraissent indispensables au SERDI? - accès à la bibliothèque (consultation sur place, prêts,<br>circulation de documents) - recherches documentaires (par la consultation de bibliographies et abstraits specialises, par le biais des bases de donnees du SERDOC, par la consultation d'autres services de documentation au Rwanda ou par des contacts avec des services étrangers)

- 
- service questions-réponses destiné aux utilisateurs<br>- fourniture de documents à la demande<br>- produits documentaires (catalogues, inventaires, répertoires)
- autres (specifiez)

the contract of the contract of

7 - Precisez les activites pour lesquelles vous avez besoin d'information:

----------------- ----------

8 - Quel est le délai de réponse souhaité aux demandes d'information?

---------------------------------

production and the control of the

9 A votre avis, de quels eauipements le Service de Documentation devrait-il disposer?

---·---------------·----------

 $\sim 10^7$ 

46

10- Quelles bases de donnees ou f1ch1ers 1nformatises le SERDOC devrait-il préparer? Indiquez les priorités:

- fichier des sources d'information industrielle au Rwanda - fichier des etudes de filiere (sectorielles et par produits) existant au Rwanda, leur disponibilite et leur localisation<br>- fichier des investisseurs

- 
- 
- fichier des sources de financement<br>- fichier des compétences techniques existant au rwanda (experts nationaux et étrangers résidant au Rwanda,<br>bureaux d'étude, cabinets conseils etc)
- répertoire-guide sur les produits et activités avec fournisseurs et prestations de services au Rwanda
- f ichier des PMI au Rwanda autres (specifiez):
- ---· ------ -------- ---------- --·---- ------ ------ ------- ------------------ -----------

11 - Vu le volume d'informat1on technologiaue dispon1ble en anglais, quel est votre niveau de connaissance de l'anglais:

-----------------

المتحدث القفا

and the company of the company of the company of the company of the company of the company of the company of the company of the company of the company of the company of the company of the company of the company of the comp

- 
- 
- nul<br>- lu<br>- parlé
- ecrit

12- Veuillez faire la liste des documents dont vous recommandez l'achat par la bibliotheque (periodiques, monographies, autres):

--------

------------· ·-------· --- ·--------

---------------- ------ --- ----- --- ----·- -------------- -------------------------- -----------------------

an ang kabupatèn Kabupatèn Indonesia. Kabupatèn Jawa Kabupatèn Jawa Kabupatèn Jawa Kabupatèn Jawa Kabupatèn Ja

control of the control

--------. --------------- ·------------- --------·--------- -------- -- -~-------·----- -----------· ------------

3 - Quelles prestations attendez-vous du SERDOC?

 $\sim 10^7$ 

14 - Commentaires et suggestions:

------------ -------------------------- -------- ----------------- ----------------------------------------- ----------·---------------------·----------

### INVENTAIRE DES RESSOURCES EN INFORMATIONS TECHNIQUES RELATIVES AUX PMI ET A L'ARTISANAT

### TERMES OE REFERENCE OU CONSULTANT NATIONAL

DESIGNATION DU POSTE Consultant national en collecte d'informations technologiques, *iamilier* avec le secteur PMI et Artisanat, ayant de preference des connaissances en informat1cue.

DUREE DE LA MISSION 3 mois

EN FONCTION:

DATE D'ENTREE 27 Mai 1991

contract of the

LIEU D'AFFECTATION Kigali avec déplacements à l'intérieur du pays.

BUT DE L'ETUDE Indent if ication, collecte et analyse des donnees relatives aux ressources en informations techniques et industrielles au Rwanda disponibles dans les institutions (ministères, ONG, institutions privées ou plubliques, associations et autres) pouvant etre mises a la disposition des cadres concernes par la promotion des PMI et de l'Art1sanat.

ATTRIBUTIONS Sous la supervision du CTP du proJet et en étroite collaboration avec l'Experte en Documentation du Projet et avec la Responsable du Service de Documentation TechniQue du SERDI, le Consultant aura pour tâches:

- 1· Identification des ressources en informations techniQues et industrielles au Rwanda.
- 2<sup>·</sup> Réalisation d'une étude par enquête auprès des institutions indentifiees: elaboration d'un questionnaire, distribution aux institutions concernees et collecte des questionnaires dument remplis au cours de visites de contact.

Le Questionnaire comprendra les grands po1nts suivants:

- . informations générales et pratiques sur l'institution
- . activites et specialites de l'institution.
- 
- type d'information générée par l'institution<br>. existence d'une bibliothèque ou d'un fonds<br>documentaire.
- . diffusion de l'information en dehors de l'institution.
- 3· Preparation du fichier informatise: analyse des donnees, élaboration de la structure du fichier et du bordereau de saisie (dans la mesure où le consultant a des compétences en informatique).

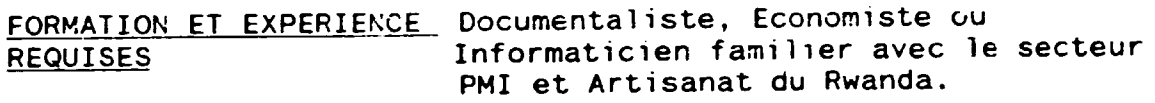

### LISTE DES INSTITUTIONS RECENSEES PAR LE CONSULTANT NATIONAL

#### **KIGALI**

#### Institutions internationales

- $-$  USAID
- Mission Française de Coopération et d'Action Culturelle
- $-$  FAO
- UNICEF
- PNUD
- UNESCO
- Organisation pour l'Aménagement et le Développement de la Rivière Kagera (OBK)

#### Ministères

- Ministère de l'Industrie et de l'Artisanat
- Ministère du Commerce et de la Consommation
- 
- Ministère de la Jeunesse et du Mouvement Associatif<br>- Ministère de l'Agriculture, de l'Elevage et des Forêt
- Ministère des Finances
- Ministère de la Santé Publique
- Ministère du Plan

#### Offices

- Chambre de Commerce et d'Industrie
- Office National de la Population
- Office National pour le Développement et la Commercialisation des Produits Vivriers et des Produits Animaux (OPRAVIA)

#### **Banques**

- Union des Banques Populaires du Rwanda
- Banque Rwandaise de Développement
- Banque Nationale du Rwanda
- Caisse Hypothécaire

#### Associations

- DUTERIMBERE
- Réseau des Femmes pour le Développement Rural

 $\mathcal{L}^{\text{max}}(\mathcal{L}^{\text{max}})$  and the same proposition of the same proposition of  $\mathcal{L}^{\text{max}}$ 

and the

#### Organismes non gouvernementaux

- ARDI/ITARA IWACU
- 
- $-$  SN'V
- 
- 
- OCSD<br>- INADES<br>- TECHNOSERVE

#### Pro.jets

- Projet de production de MISO<br>- Micro-réalisations<br>- Centrale de services aux artisans
- 
- 
- 
- e Appui aux petites entreprises<br>- Projet d'Appui aux Innovations Industrielles

#### **GITARAMA**

- 
- Projet agricole de Gitarama<br>- Appui aux Entrepreneurs Forestiers et du Bois<br>- Centre des Services aux Coopératives
- 

#### **BUTARE**

- Bibliotheque de l'Un1versite Nationale du Rwanda (UNR)
- Institut de Recherche Scientifique et Technologique (IRST)<br>- Institut des Sciences Agronomiques du Rwanda (ISAR)
- 
- Projet de développement Global de la Préfecture de Butare

#### GISENYI

- Centre Multinational de Programmation et d'Execution des

and the control

and a state

 $\sim 10^{-1}$ 

**Contractor** 

- Communauté Economique des Pays des Grands lacs (CEPGL)

#### QUESTIONNAIRE D'ENQUETE RELATIF AUX SOURCES D'INFORMATION INDUSTRIELLE CONCERNANT LES PHI ET L'ARTISANAT

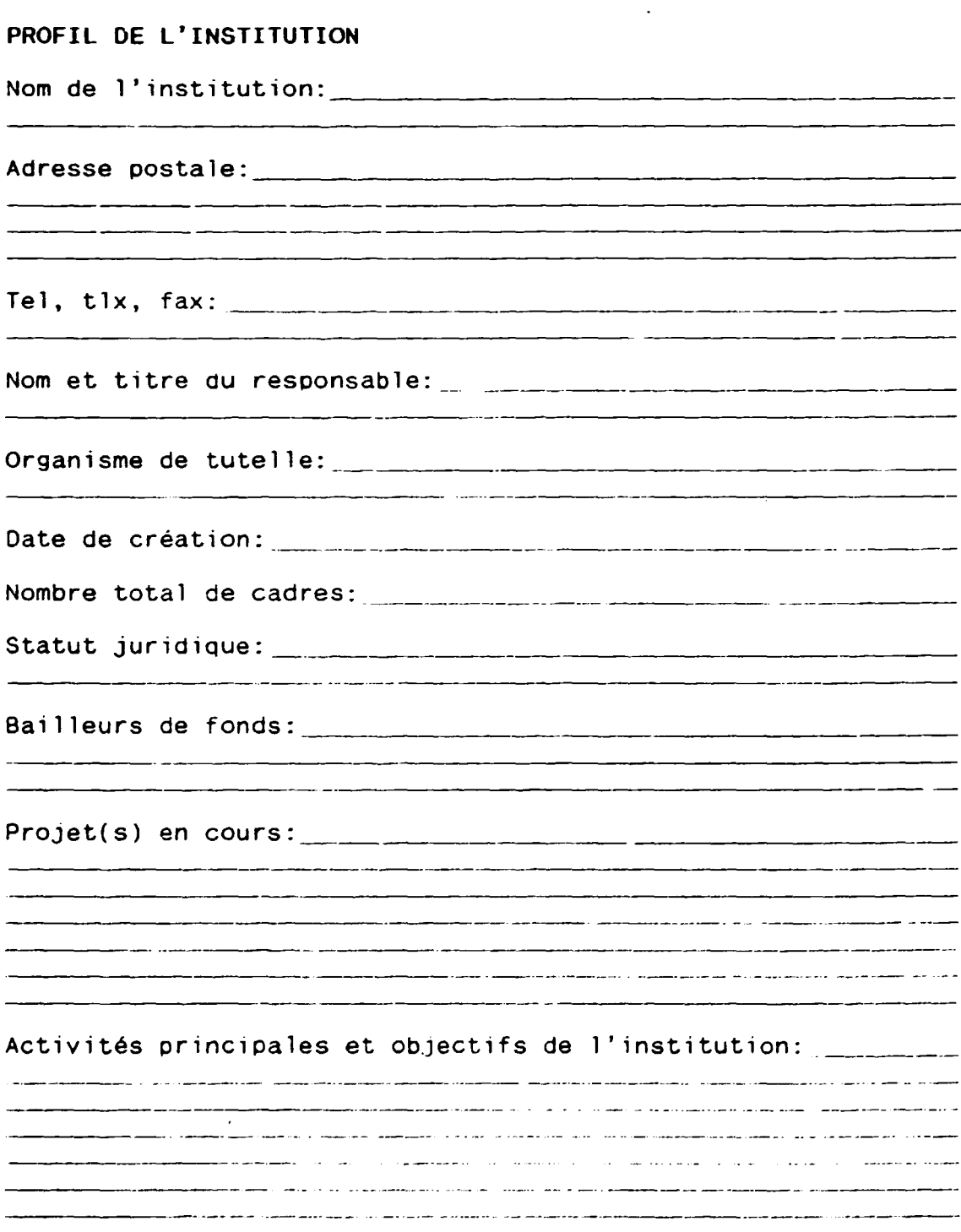

 $\bar{\psi}$ 

 $\alpha=1$ 

 $\sim$ 

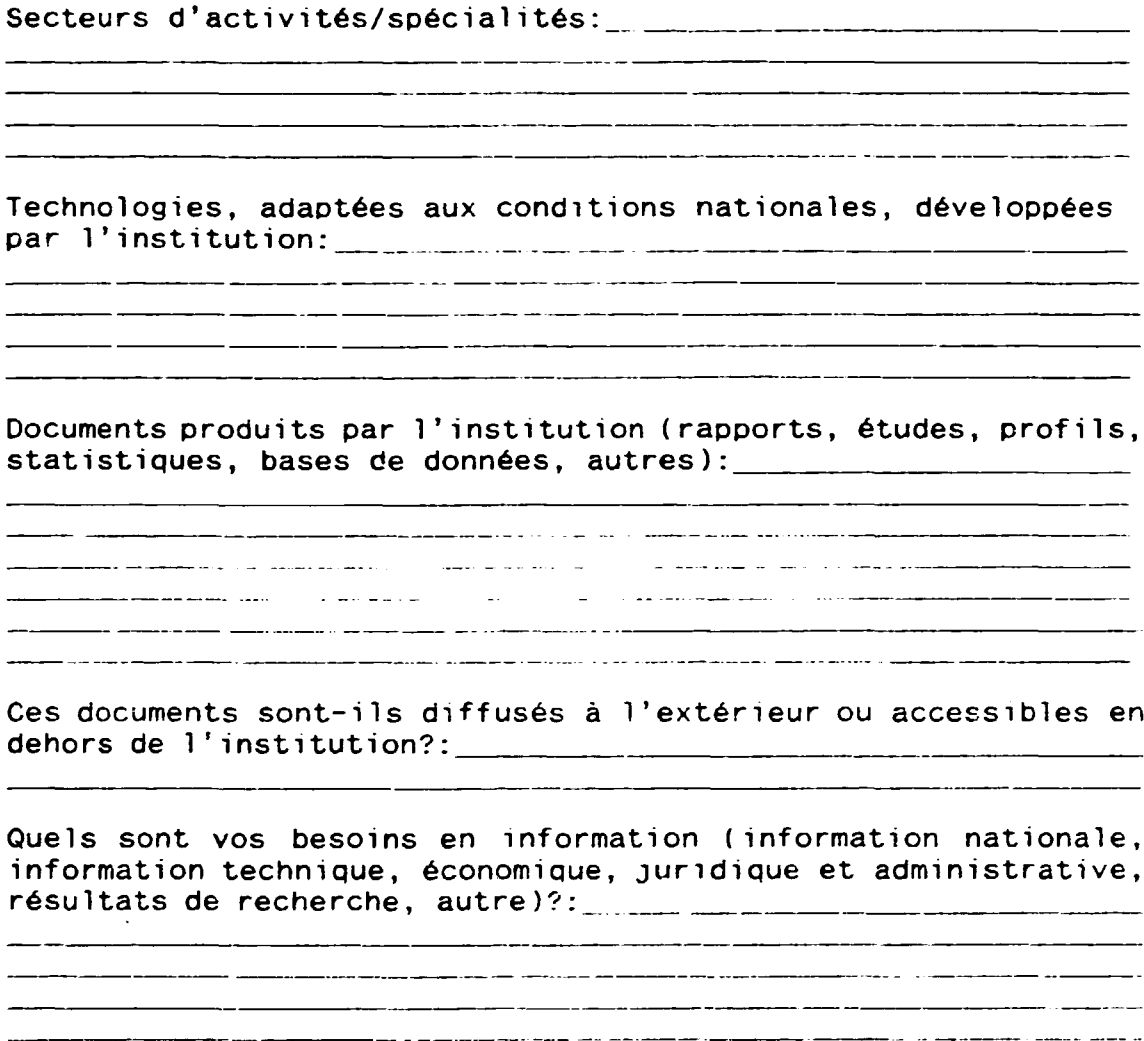

Sources d'information utilisées (bibliothèque de l'institution, autres services de documentation, média nationaux, contacts 

and the company of the company of the company of the company of the company of the company of the company of the

**Service** 

and the company of the company

#### BIBLIOTHEQUE/SERVICE DE DOCUMENTATION

an ang kabupatèn Kabupatèn Kabupatèn Kabupatèn Kabupatèn Kabupatèn Kabupatèn Kabupatèn Kabupatèn Kabupatèn Kab

L'institution dispose-t-elle d'une bibliothèque ou d'un service 

 $\mathcal{L}^{\mathcal{A}}$  is the set of the set of  $\mathcal{L}^{\mathcal{A}}$  .

Heures d'ouverture (si tout pub'ic):

and the company of

Bénéficie-t-elle de la coopération technique et financière <u> 1980 - John Stone, mars et al. Alexandria et al.</u>

<u> 2000 - Jan Laurent Starten und der Starten und der Starten und der Starten und der Bernsonstand und der Starten u</u>

<u>standard and development with similar and complete the standard standard and the standard standard standard s</u>

.<br>The contract of the contract of the contract of the contract of the contract of the contract of the contract of the contract of the contract of the contract of the contract of the contract of the contract of the contract

.<br>2000 - De Bernard Barnett, amerikansk formuler omkringer († 18. mart 1914)

.<br>Mangalan sebuah pengandian di kecamaan di penganjuan penganjuan di kecamaan di kecamaan penganjuan pengatang d

.<br>The company was an extensive company and the contract of the contract of the company and the company of the co

<u> 1980 - Johann John Stein, mars et al. 1980 - Anna ann an t-Anna ann an t-Anna ann an t-Anna ann an t-Anna ann </u>

Classification (Dewey, CDU, Library of Congress, autre):

Prestations offertes (consultation sur place, prêts, service 

<u> 1999 - Samuel Alexandro de San</u>

<u> Long Les Alexander de Barbara (Long Alexander de Barbara (Long Alexander de Barbara (Long Alexander de Barba</u>

Produits documentaires (catalogues, inventaires, listes d'acquisition, bulletin d'information):

Sous quelle forme les utilisateurs sont-ils prêts à recevoir l'information (papier, photocopies payantes, disquettes, autres):

<u> 1980 - Jan Barat, primeira eta politika</u>

Correspondants principaux au Rwanda et à l'extérieur:  $\frac{1}{2}$   $\frac{1}{2}$   $\frac{1}{2}$   $\frac{1}{2}$ 

Accès à des services d'information spécialisés:

Si oui, quels sont les équipements et logiciels utilisés, en particulier logiciel de gestion documentaire?: \_\_\_\_\_\_\_\_\_\_\_\_\_\_\_\_\_\_\_\_\_\_\_\_\_\_\_\_\_\_\_\_\_

the control of the control of the control of

#### PROFIL DU PERSONNEL DU SERDOC

#### Le/la Responsable du service:

- doit assurer la gestion administrative et financiere du service

- est resoonsable de l'ensemble des activites du service de documentation, telles que decrites dans le chapitre C. concernant objectifs et activités du service, dont il doit assurer la supervision

- est responsable du bon fonctionnement et de la mise à jour des bases de données INTIB et autres bases de données auxquelles le service a accès

- est responsable de la sécurité du service, en particulier des documents et des equipements dont il doit assurer le bon fonctionnement et la maintenance

- doit assurer la collaboration avec ses partenaires nationaux et internationaux

- est responsable des activités d'édition du SERDI et de la vente des documents qu'il publie

Qualifications: Formation universitaire niveau licence (ou au minimum baccalaureat + 3 annees) en bibliotheconomie/science de l'information, économie ou technologie

#### Le/la Documentaliste est chargé de:

Λ

- la gestion du fonds documentaire et de la bibliotheque  $(en$  particulier acquisitions, abonnements, prêts, circulation)

du traitement materiel et intellectual des documents (analyse documentaire, catalogage, classification) 1 ndexat ion,

- de la saisie informatique des données

de l'acceuil des visiteurs et de la diffusion d'information auprès des utilisateurs

- d'assister le/la responsable du service dans ses taches et le/la remplacer en cas d'absence

 $\mathbf{L}$ 

Qualifications: Formation universitaire (bac + 2)

Le/la spécialiste en édition/audiovisuel est chargé de:

- effectuer les travaux d'edition du SERDI, *y* compris gestion informatique

- effectuer les travaux audio-visuels du SERDI

- assurer l'entretien du matériel d'édition et d'audiovisuel

- assister le/la responsable dans ses tâches

Qualifications: Formation universitaire (bac + 2)

#### PREVISIONS BUDGETAIRES POUR LA PHASE II DU PROJET

#### EQUIPEMENTS

- Equipements informatiQues/logiciels:

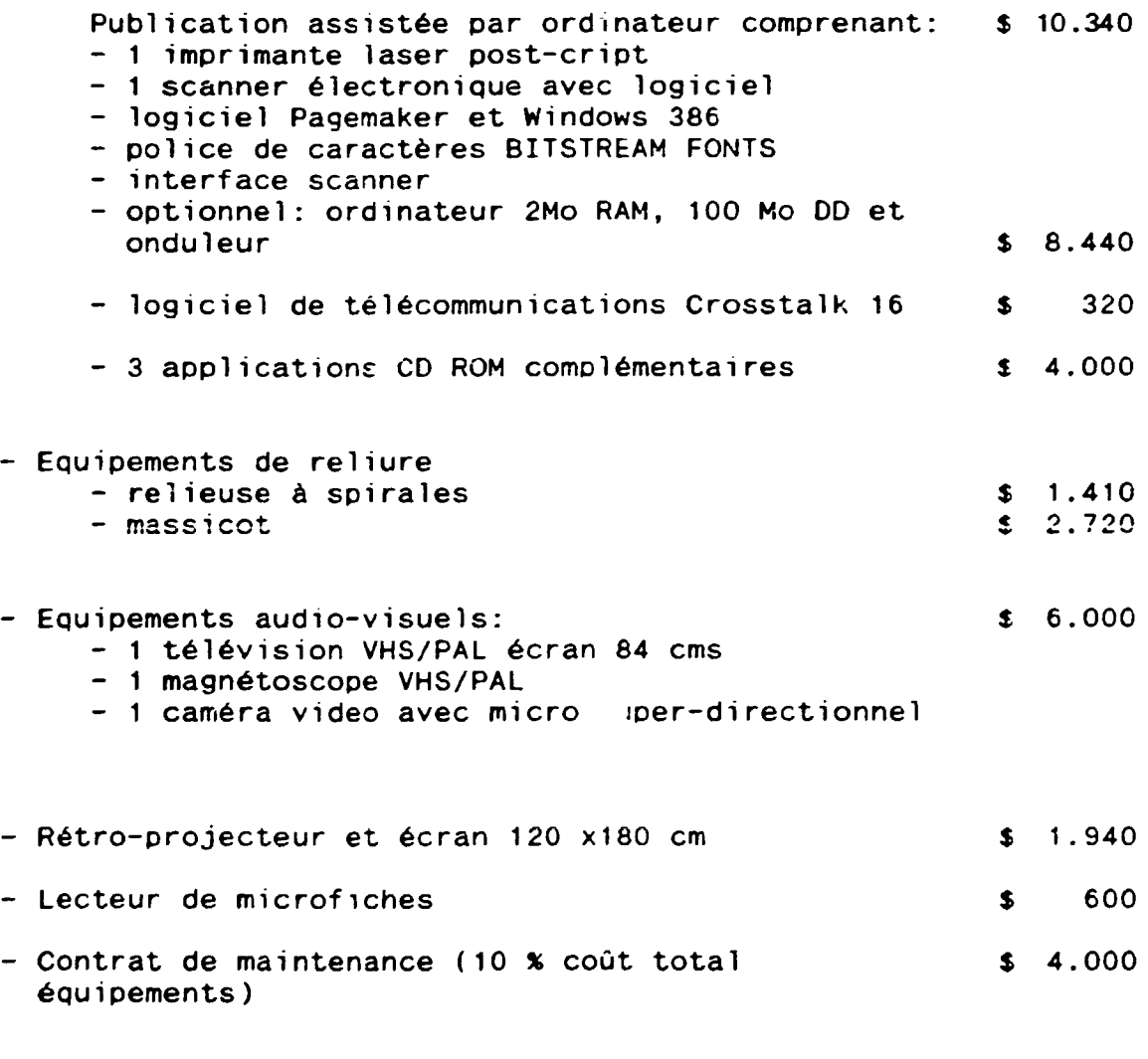

Sous-total équipements:

 $\ddot{\phantom{0}}$ 

s 33. *no* 

 $\downarrow$ 

 $\mathbb{Z}^2$ 

 $\mathcal{L}^{\pm}$ 

 $\mathbf{L}$ 

 $\bar{a}$ 

### **CONSOMMABLES**

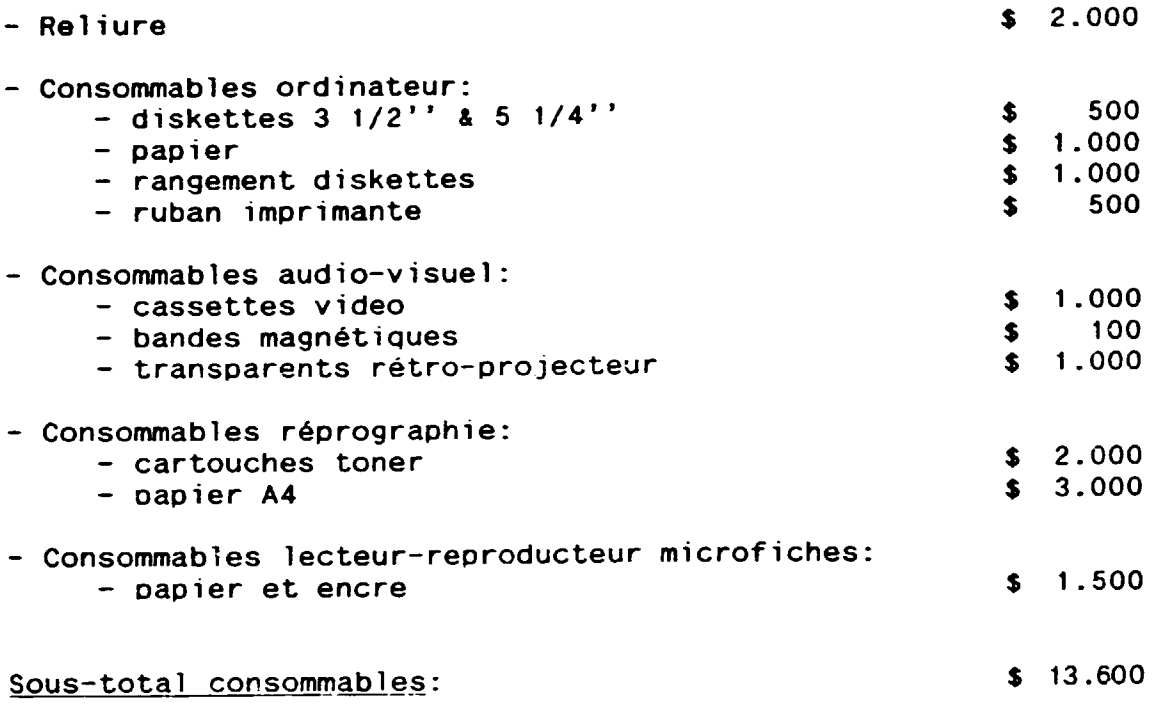

### ACQUISITIONS

 $\sim 100$  km s  $^{-1}$ 

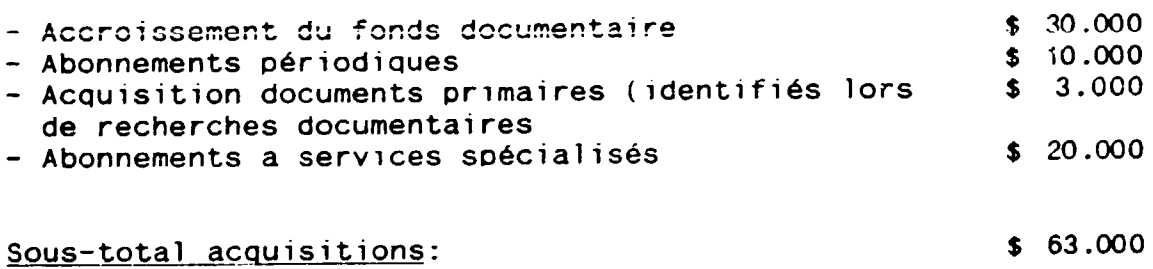

### FORMATION

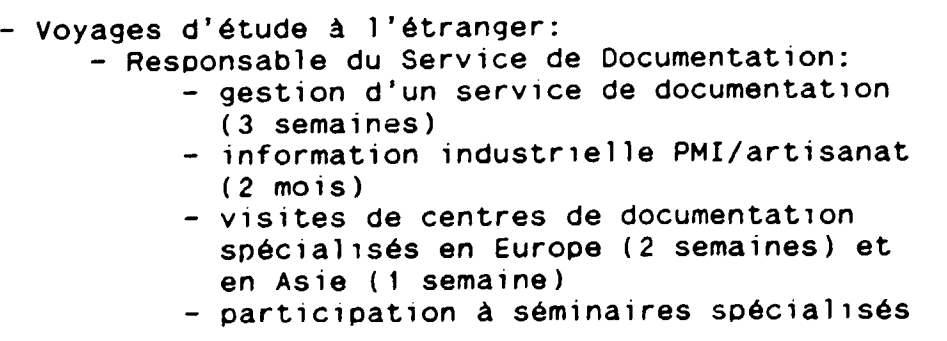

- Documentaliste: - informatique documentaire (2 mois)

 $\hat{\boldsymbol{\theta}}$ 

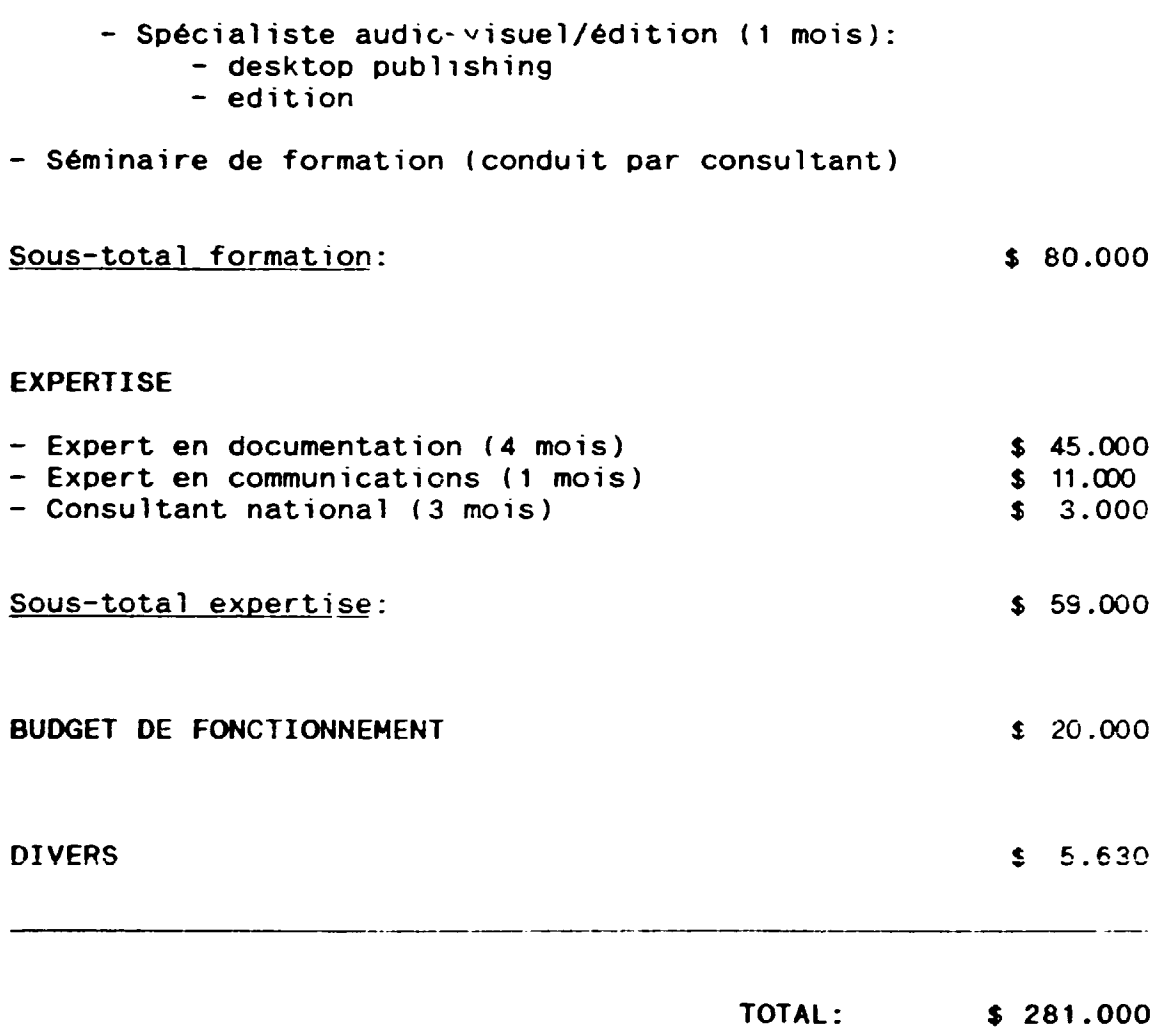

59

 $\ddot{\phantom{a}}$ 

 $\ddot{\phantom{a}}$ 

 $\ddot{\phantom{0}}$ 

 $\hat{\mathcal{L}}$ 

 $\sqrt{2}$ 

FACTURES PRO FORMA RELATIVES AUX EQUIPEMENTS PROPOSES

 $\ddot{\phantom{0}}$ 

 $\ddot{\bullet}$ 

 $\ddot{\phantom{0}}$ 

 $\ddot{\phantom{0}}$ 

 $\bar{a}$ 

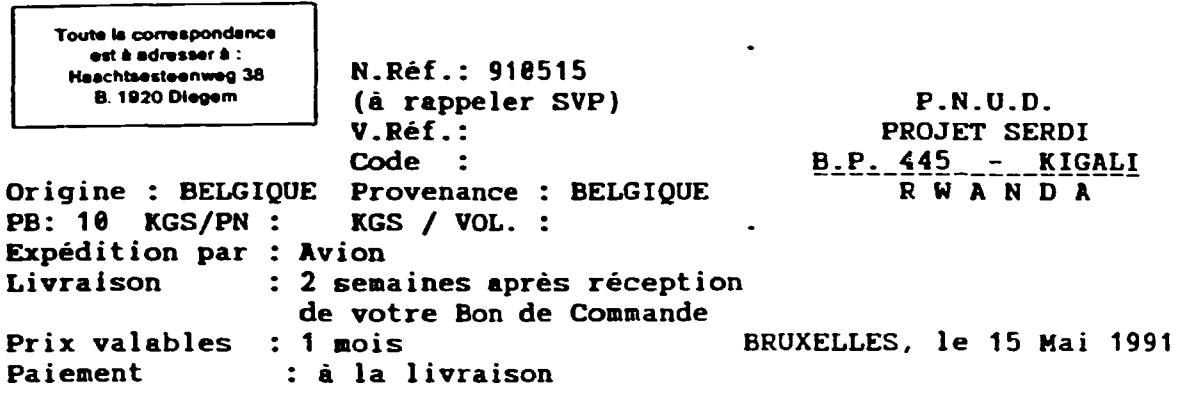

#### FACTURE PRO-FORMA \_\_ N° 69.760/FD/pk

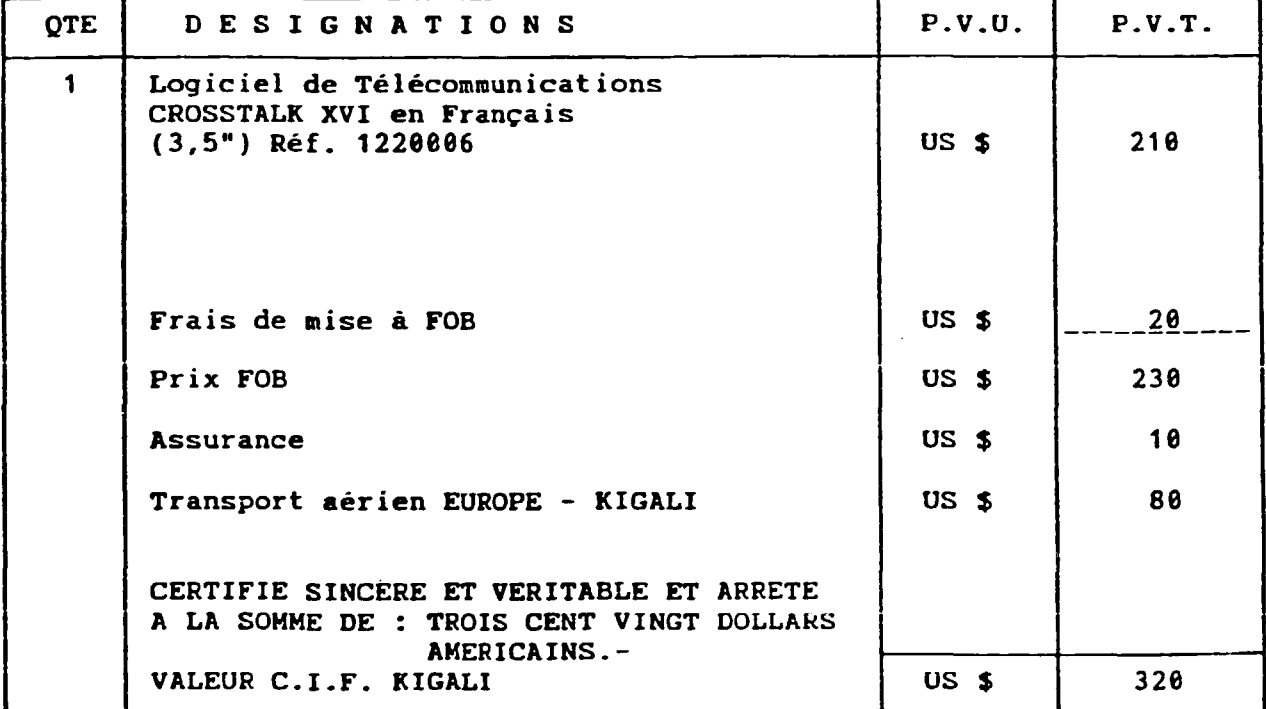

# S.A. SOTRIMEX N.V.

### TOUT POUR BUREAUX - MAGASINS - IMPRIMERIES - MACHINES & FOURNITURES

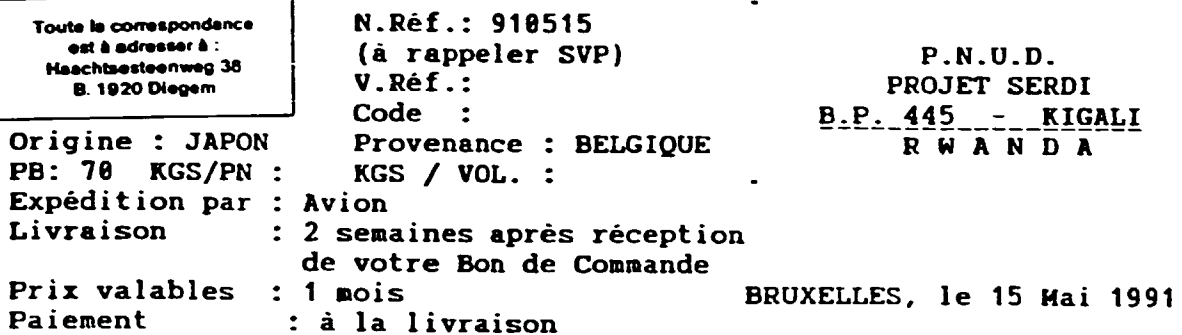

### $E_A_C_T_U_R_E$   $P_R_O - F_O_R M_A$   $N^o_69.761/FD/pk$

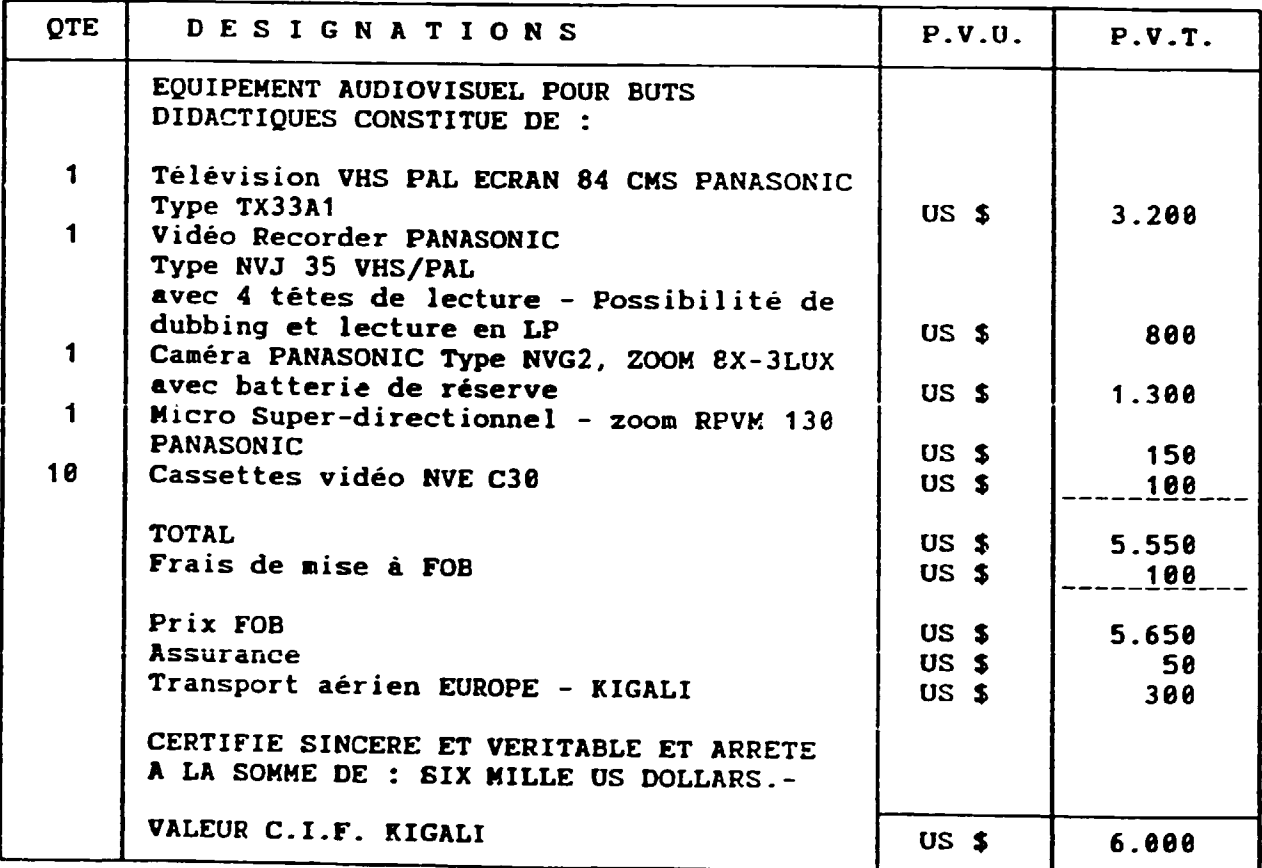

 $\mathbf{r}$ 

# SA SOTRIMEX N.V.

TOUT POUR BUREAUX - MAGASINS - IMPRIMERIES - MACHINES & FOURNITURES

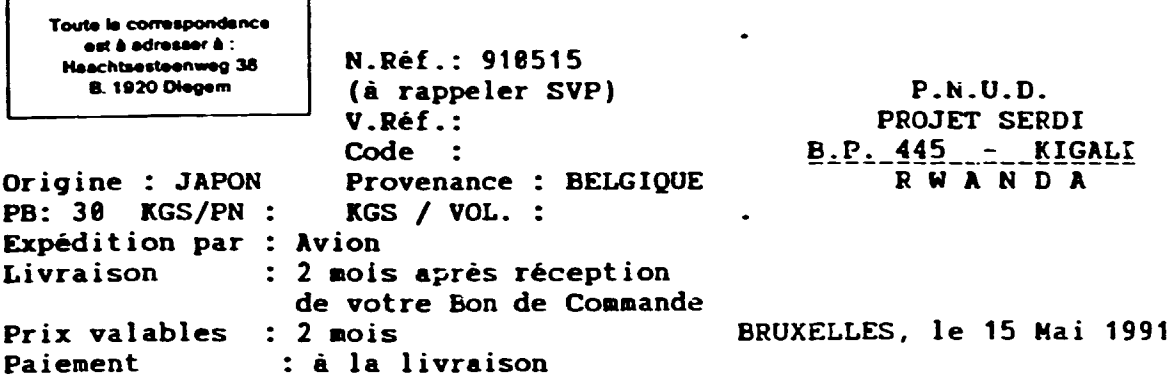

FACTURE \_\_ PRO - FORMA \_\_ Nº 69.762/FD/pk

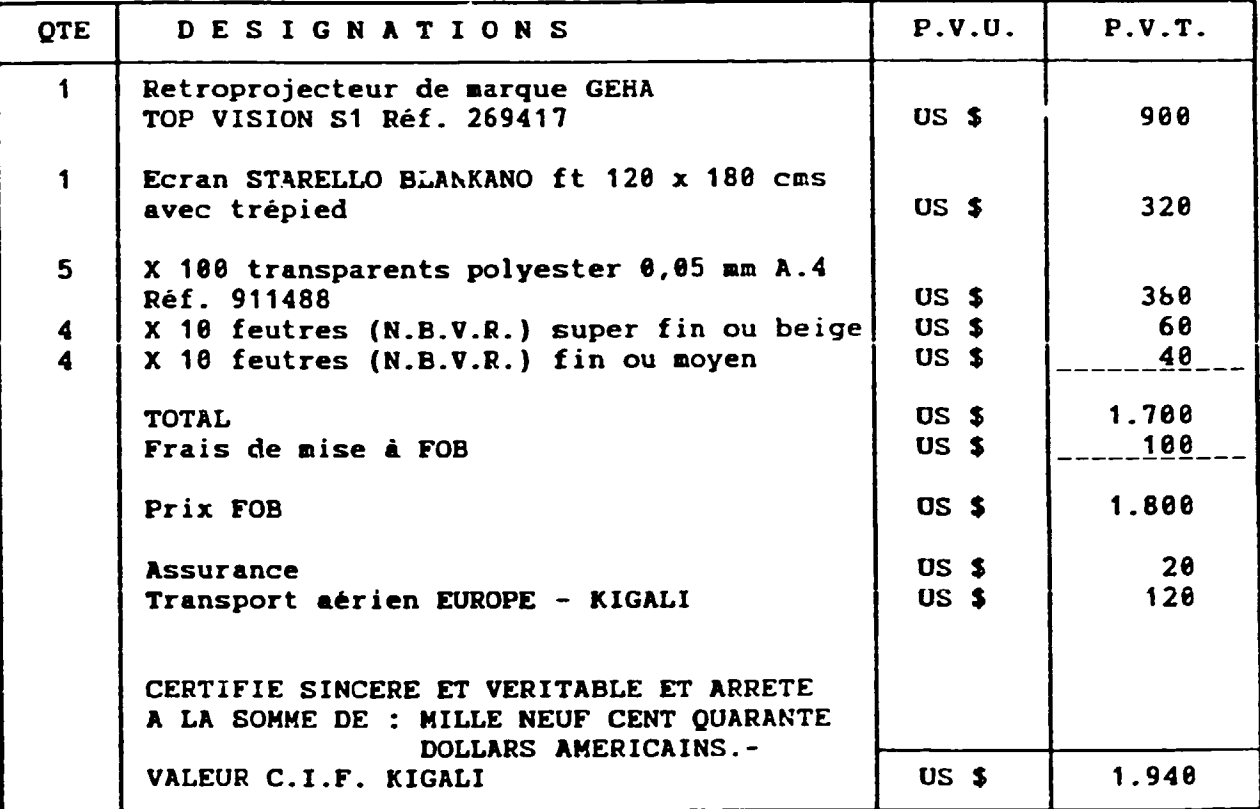

à

## SA SOTRIMEX N.V.

TOUT POUR BUREAUX - MAGASINS - IMPRIMERIES - MACHINES & FOURNITURES

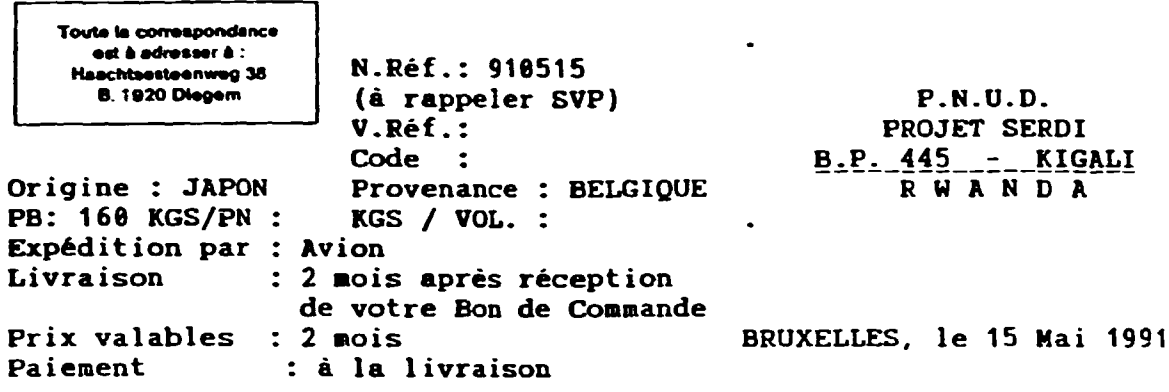

FACTURE PRO - FORMA \_\_ N° 69.763/FD/pk

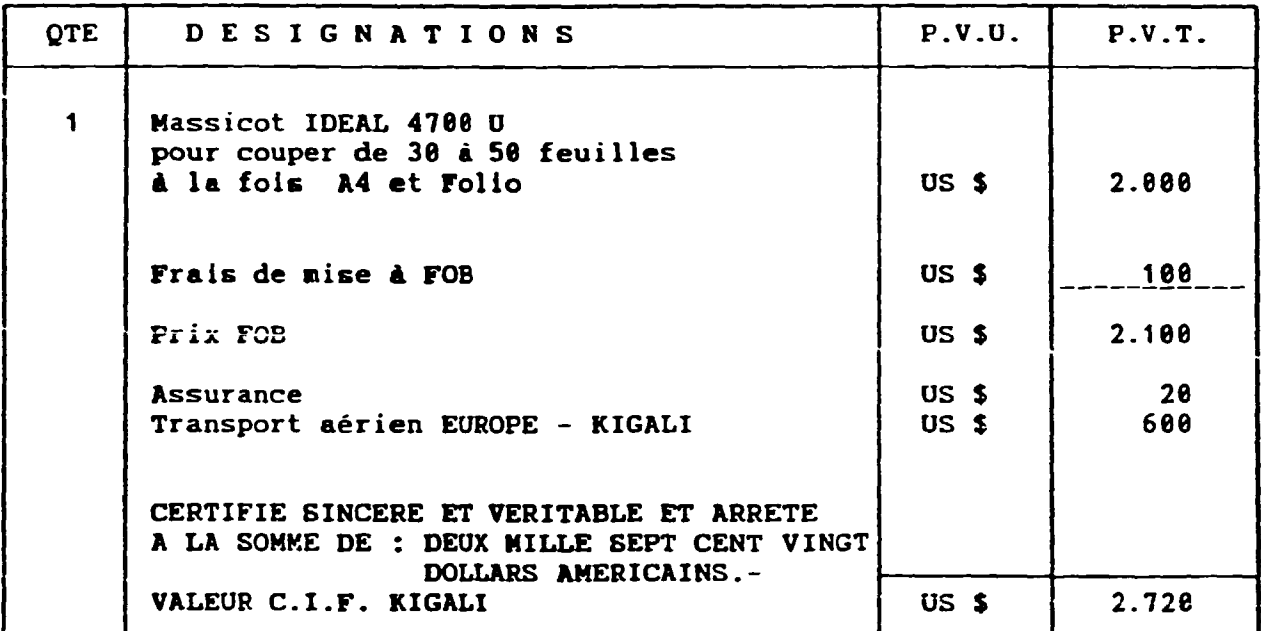

## S.A. SOTRIMEX N.V.

TOUT POUR BUREAUX - MAGASINS - IMPRIMERIES - MACHINES & FOURNITURES

 $\bar{1}$ 

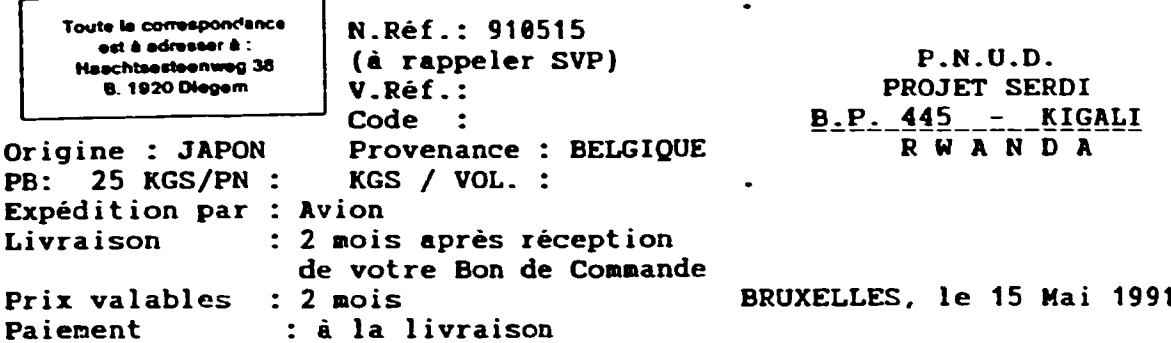

FACTURE \_\_ PRO - FORMA \_\_ N° 69.764/FD/pk

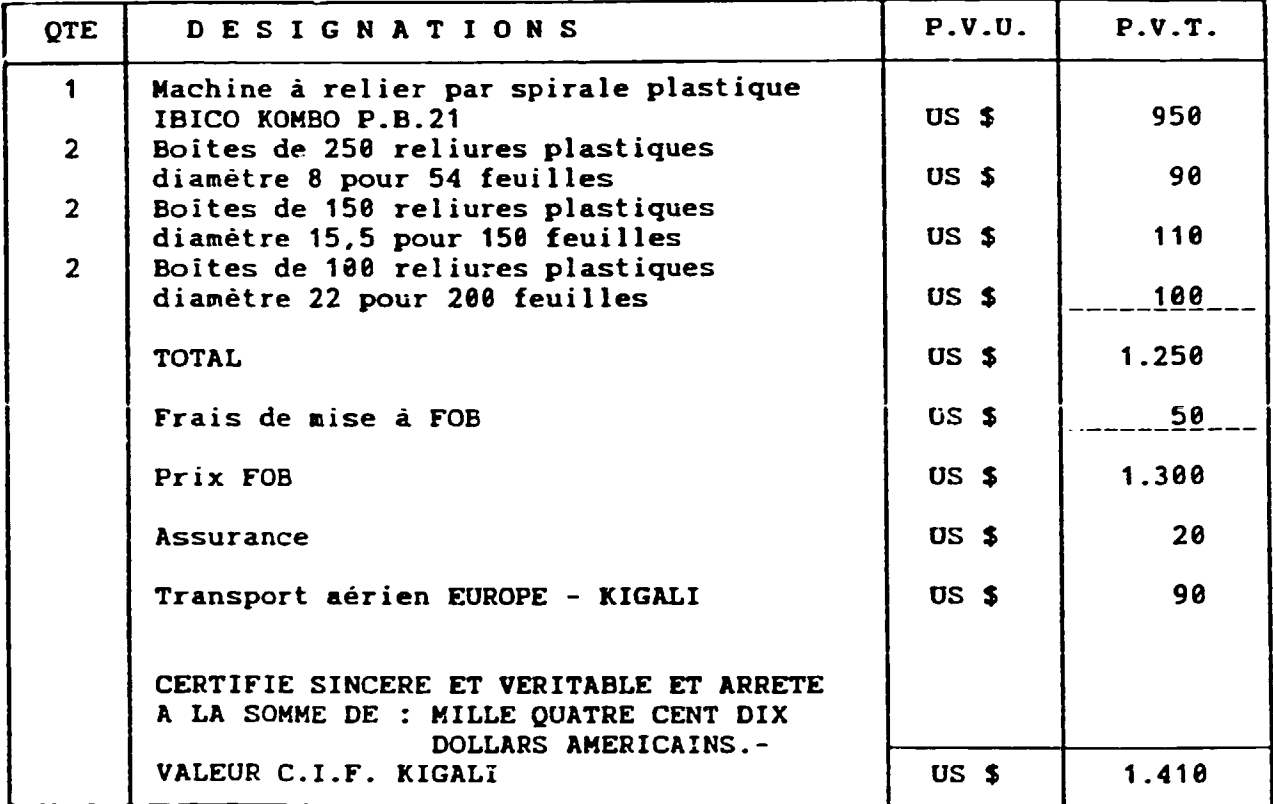

# S.A. SOTRIMEX N.V.

TOUT POUR BUREAUX - MAGASINS - IMPRIMERIES - MACHINES & FOURNITURES

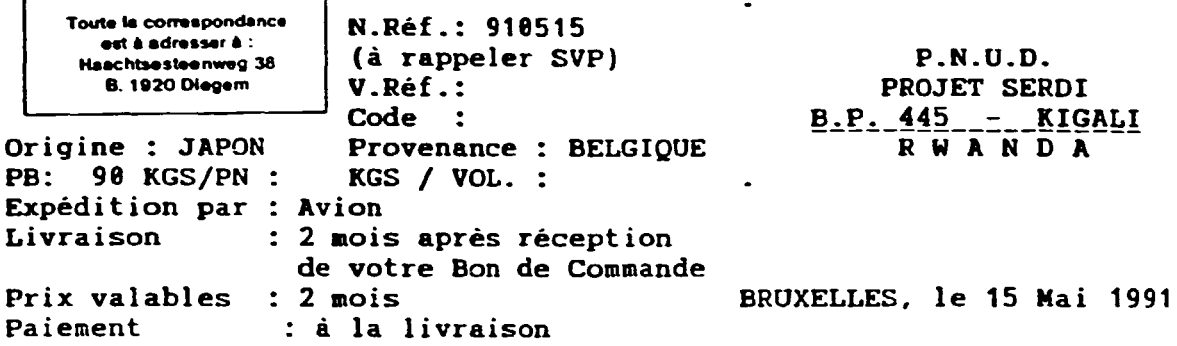

FACTURE PRO-FORMA Nº 69.766/FD/pk

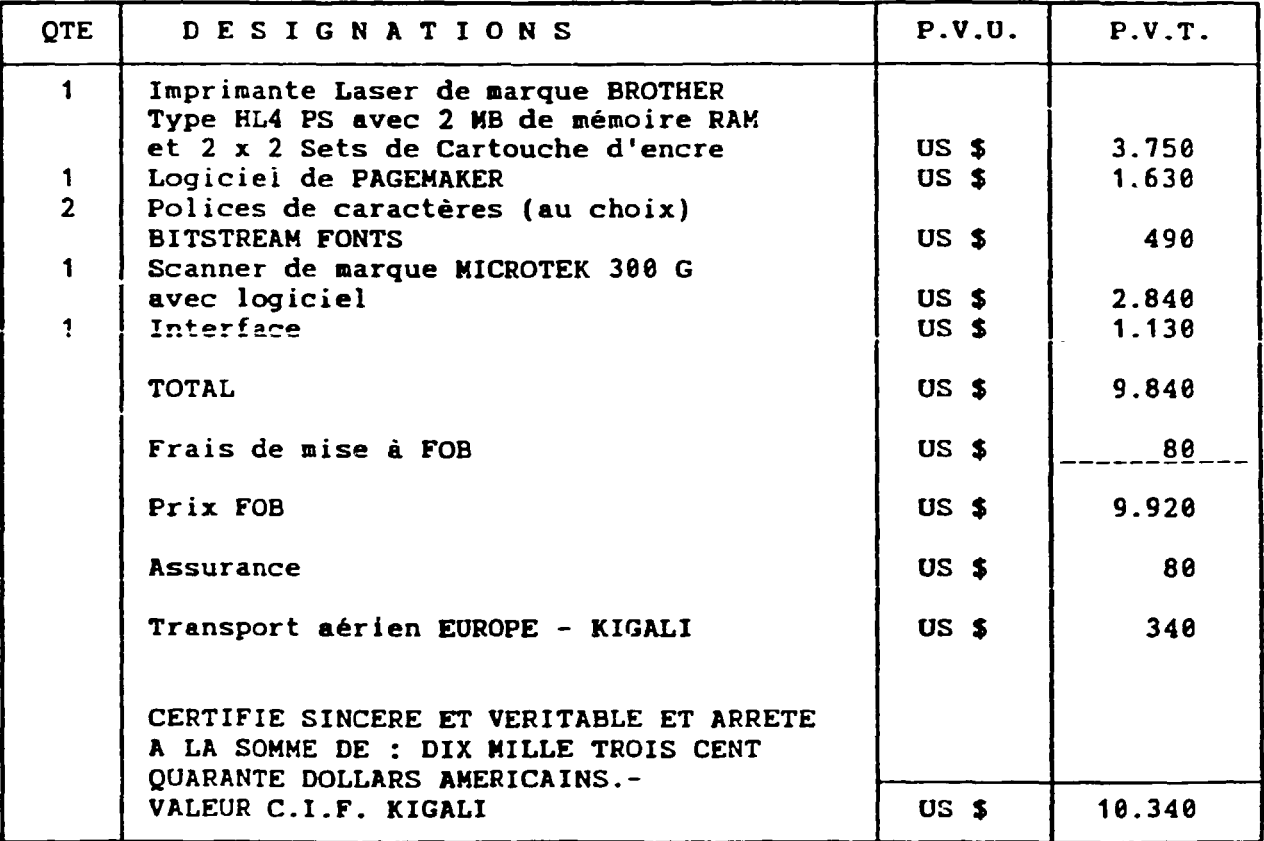

# S.A. SOTRIMEX N.V.

TOUT POUR BUREAUX - MAGASINS - IMPRIMERIES - MACHINES & FOURNITURES

| Toute la correspondance<br>est à adresser à :<br>Haschtsesteenweg 38<br><b>B. 1920 Diegem</b> | N.Réf.: 910515<br>(à rappeler SVP)<br>V.Réf.:                  | <b>P.N.U.D.</b><br>PROJET SERDI |
|-----------------------------------------------------------------------------------------------|----------------------------------------------------------------|---------------------------------|
|                                                                                               | Code :                                                         | <b>B.P. 445 - KIGALI</b>        |
|                                                                                               | Origine : DIVERSES Provenance : BELGIQUE                       | <b>RWANDA</b>                   |
| PB: 200 KGS/PN : KGS / VOL. :                                                                 |                                                                |                                 |
| Expédition par : Avion                                                                        |                                                                |                                 |
|                                                                                               | Livraison : 2 mois après réception<br>de votre Bon de Commande |                                 |
| Prix valables : 2 mois                                                                        |                                                                | BRUXELLES, le 15 Mai 1991       |
| Paiement                                                                                      | : à la livraison                                               |                                 |

FACTURE PRO-FORMA Nº 69.767/FD/pk

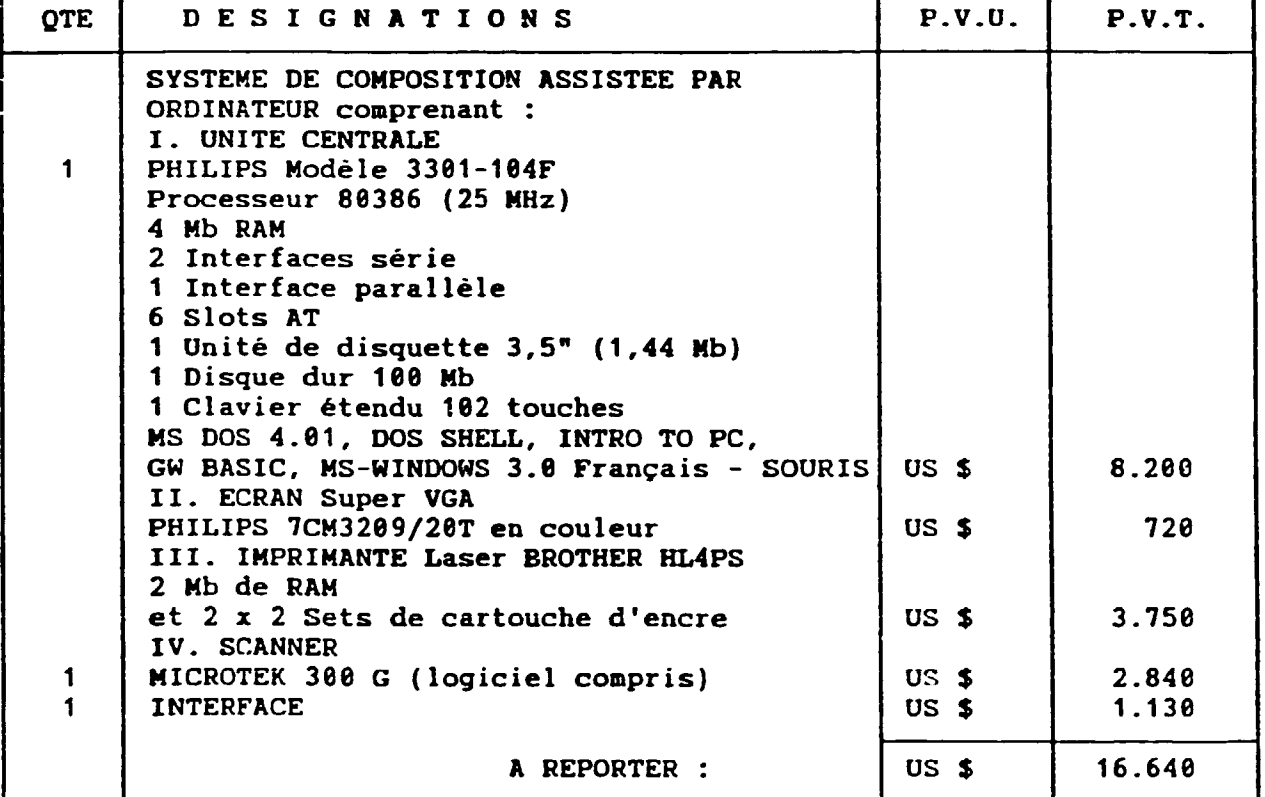

# S.A. SOTRIMEX N.V.

TOUT POUR BUREAUX - MAGASINS - IMPRIMERIES - MACHINES & FOURNITURES

Toute is correspondence est à adresser à :

Haachtsesteenweg 38 **8.1920 Diegem** 

PAGE 2 DE NOTRE PRO-FORMA Nº 69.767/FD/pk DU 15.05.91

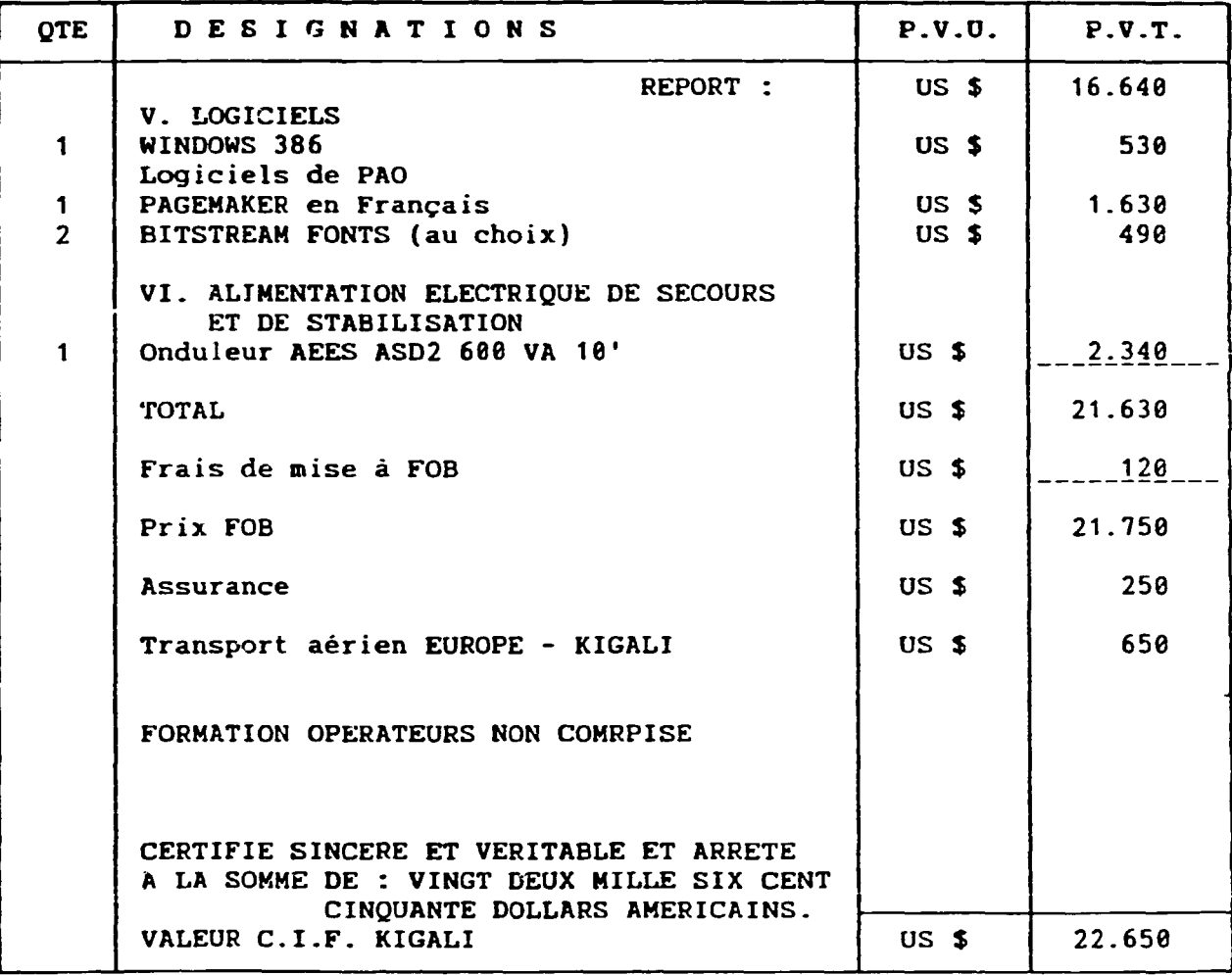

# S.A. SOTRIMEX N.V.

TOUT POUR BUREAUX - MAGASINS - IMPRIMERIES - MACHINES & FOURNITURES

 $\mathcal{A}$ 

 $\bullet$ 

| Toute la correspondance<br>est à adresser à :<br><b>Haschtsesteenweg 38</b><br><b>B. 1920 Diegem</b> | N.Réf.: 910515<br>(à rappeler SVP)<br>V.Réf.: | P.N.U.D.<br><b>PROJET SERDI</b> |
|----------------------------------------------------------------------------------------------------|-----------------------------------------------|---------------------------------|
|                                                                                                    | Code:                                         | <b>B.P. 445 - KIGALI</b>        |
| Origine : DIVERSE                                                                                    | Provenance : BELGIQUE                         | <b>RWANDA</b>                   |
|                                                                                                    | PB: 200 KGS/PN : KGS / VOL. :                 |                                 |
| Expédition par : Avion                                                                               |                                               |                                 |
|                                                                                                    | Livraison : 2 mois après réception            |                                 |
|                                                                                                    | de votre Bon de Commande                      |                                 |
| Prix valables : 2 mois                                                                               |                                               | BRUXELLES, le 15 Mai 1991       |
| Paiement                                                                                             | <b>: à la livraison</b>                       |                                 |

FACTURE \_\_ PRO - FORMA \_\_ N° 69.768/FD/pk

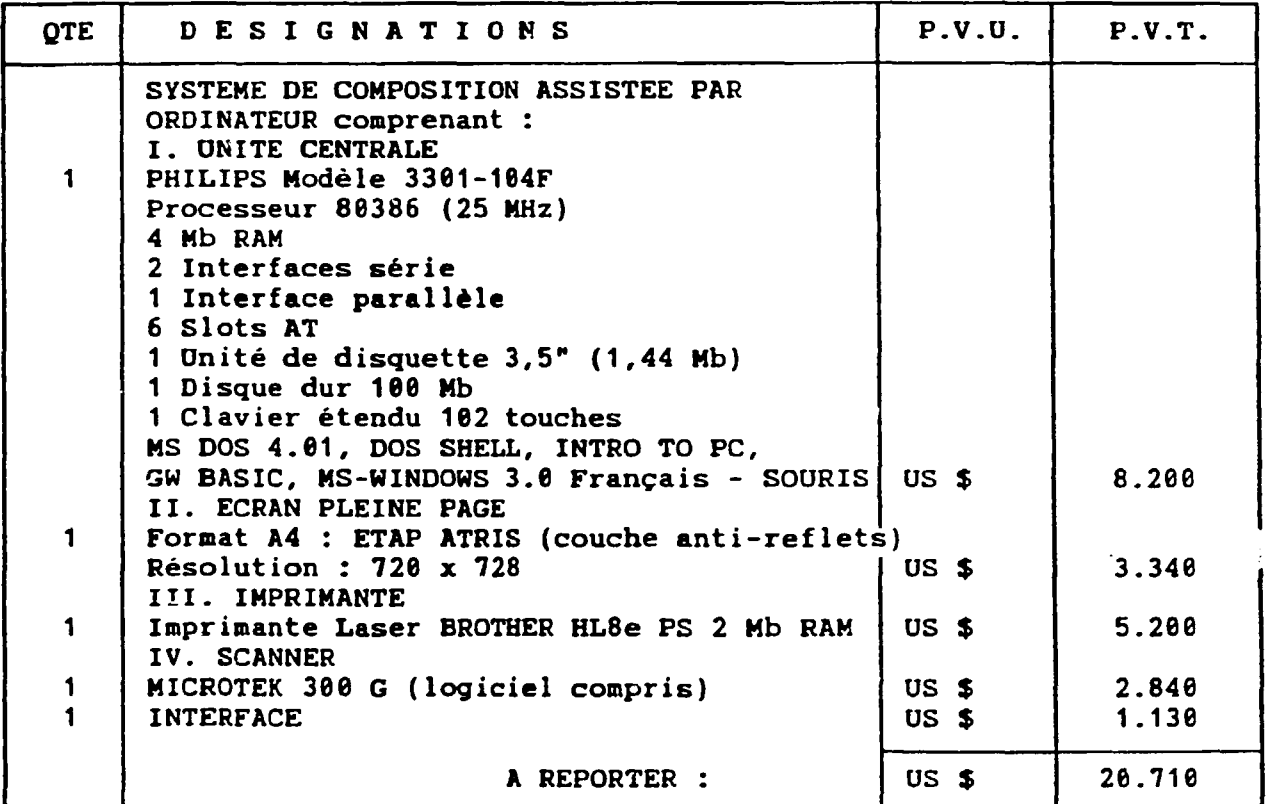

٠,

# S.A. SOTRIMEX N.V.

TOUT POUR BUREAUX · MAGASINS · IMPRIMERIES - MACHINES & FOURNITURES

Toute la correspondance est à adresser à : Haachtsesteenweg 38 **B. 1920 Diegem** 

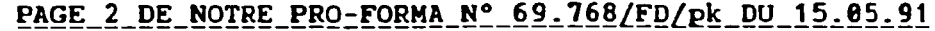

 $\ddot{\phantom{a}}$ 

 $\overline{a}$ 

 $\ddot{\phantom{a}}$ 

 $\ddot{\phantom{0}}$ 

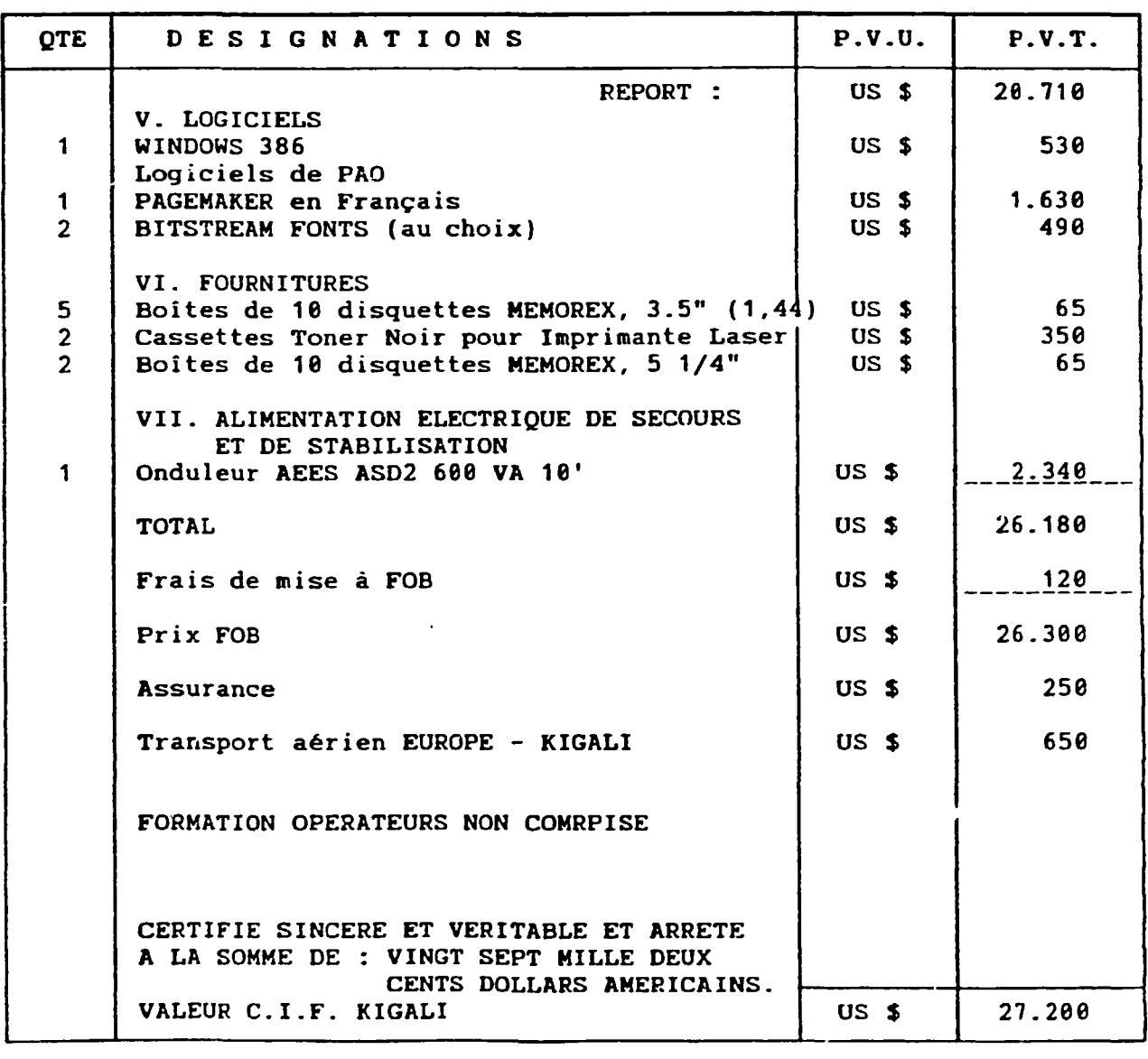

# S.A. SOTRIMEX N.V.

TOUT POUR BUREAUX - MAGASINS - IMPRIMERIES - MACHINES & FOURNITURES

 $\mathbf{r}$  .

 $\hat{\boldsymbol{\theta}}$ 

| Toute la correspondance<br>est à adresser à :<br><b>Haachtsesteenweg 38</b><br><b>B. 1920 Diegem</b> | N.Réf.: 910515<br>(à rappeler SVP)<br>V.Réf.:<br>Code :        | P.N.U.D.<br>PROJET SERDI<br><b>B.P. 445 - KIGALI</b> |
|----------------------------------------------------------------------------------------------------|----------------------------------------------------------------|------------------------------------------------------|
|                                                                                                    |                                                                |                                                      |
| Origine : DIVERSE                                                                                    | Provenance : BELGIQUE                                          | <b>RWANDA</b>                                        |
|                                                                                                    | PB: 200 KGS/PN : KGS / VOL. :                                  |                                                      |
| Expédition par : Avion                                                                               |                                                                |                                                      |
|                                                                                                    | Livraison : 2 mois après réception<br>de votre Bon de Commande |                                                      |
| Prix valables : 2 mois                                                                               |                                                                | BRUXELLES, le 15 Mai 1991                            |
| Paiement                                                                                             | : à la livraison                                               |                                                      |

FACTURE \_\_ PRO - FORMA \_\_ N° 69.770/FD/pk

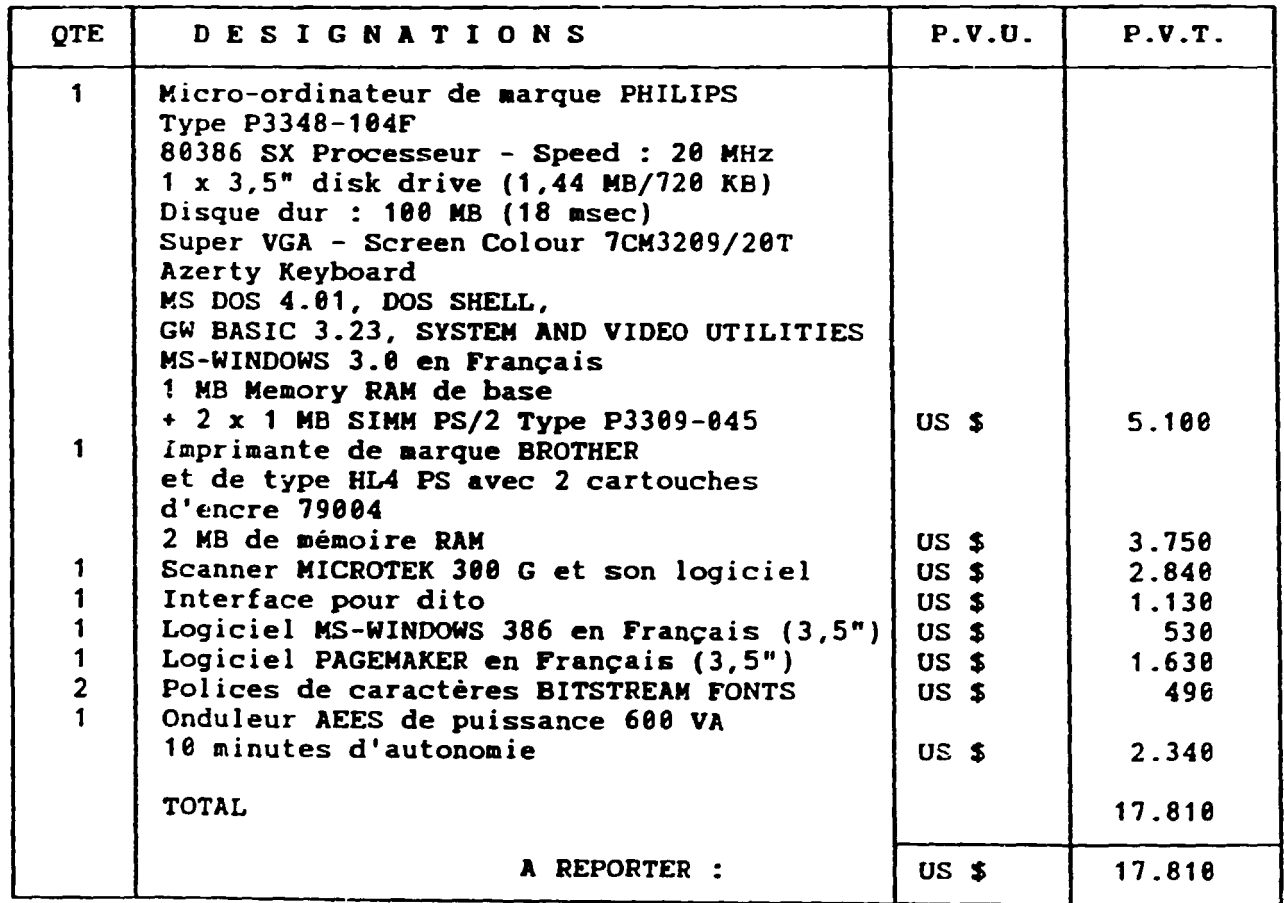

# S.A. SOTRIMEX N.V.

TOUT POUR BUREAUX - MAGASINS - IMPRIMERIES - MACHINES & FOURNITURES

منتها والمنابي
Toute la correspondence est à adresser à : Haachbesteenweg 36 **8. 1920 Diegem** 

 $\blacktriangle$ 

 $\bar{1}$ 

 $\bar{1}$ 

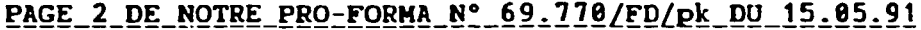

 $\ddot{\phantom{0}}$ 

 $\ddot{\phantom{0}}$ 

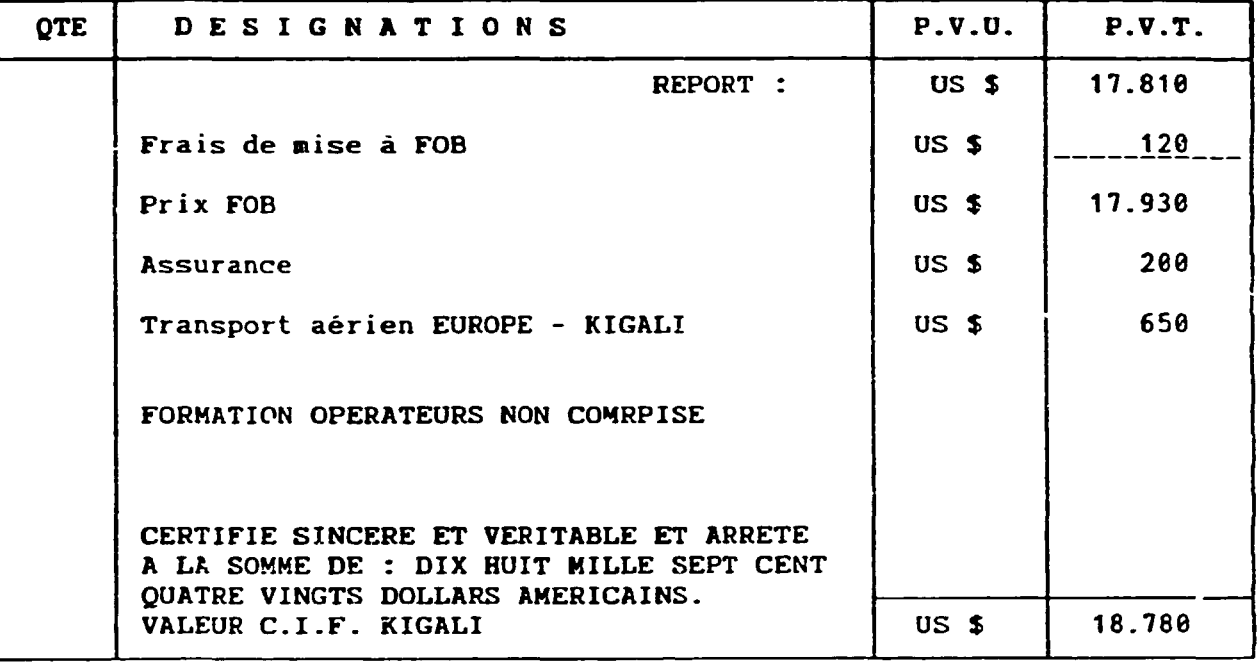

# S.A. SOTRIMEX N.V.

# TOUT POUR BUREAUX - MAGASINS - IMPRIMERIES - MACHINES & FOURNITURES

 $72$ 

ANNEXE 12

# MANUEL D'UTILISATION DE LA BANQUE DE DONNEES INTIB ET DE LA BASE DE DONNEES SMALL BUSINESS CONSULTANT SUR CD-ROM

## BANQUE DE DONNEES INTIB

#### IDA (Industrial Development Abstracts)

Base de données bibliographiques répétoriant les documents générés par l'ONUDI dans le cadre de ses activités de développement industriel, tels que rapports techniques, rapports de mission, études industrielles, études de faisabilité, compte rendus de séminaires. Le "Thésaurus du langage du développement industriel" est utilisé pour indexer les documents.

#### IDAA (Domestic Industrial Development Abstracts)

Bases de données disponible permettant au centre de documentation de gérer son propre fonds documentaire

## TSDB (Technology Supply Data Base)

Comprend trois fichiers:

- OFFR: offres de technologies
- VENT: offres de joint-venture

 $\mathcal{L}^{\text{c}}$  and  $\mathcal{L}^{\text{c}}$  and  $\mathcal{L}^{\text{c}}$ 

 $\sim$  $\sim 10^{-1}$ 

- REQT: demandes de technologies

L'accès à ces fichiers est réservé aux membres du club TSDB qui sont en mesure de fournir 100 profiles d'offres de technologies et de joint ventures par an.

#### **NODE**

Répertoire des Point Focaux Nationaux et des Noeuds INTIB

#### **ATHOS**

Inventaires des organismes de recherche spécialisés dans le sucre et dans les sous-produits du sucre

## INECA

Base de données sur la conservation de l'énérgie (en préparation)

**Contract** 

**Contractor** 

#### Accès aux bases de données

A partir de la racine c:> entrer

INTIB <CR>

Le menu principal est affiche:

- 1 Abstraits sur le Developpement Industriel (IDA)
- 2 Repertoire des Points Focaux Nationaux (NODE)
- 3 Base de donnees sur les offres et demandes de technologies
- 4 Base de données INQUIRY
- 5 Répertoire des organismes traitant du sucre et des sousproduits du sucre (SUGAR)
- 6 Introduction à INECA
- 7 Retour d. DOS

Sélectionner l'option requise en déplaçant le curseur <CR>

Chacune des bases de données est accessible par le biais d'un ou de deux mots de passe, salon Jes fonctions desirees.

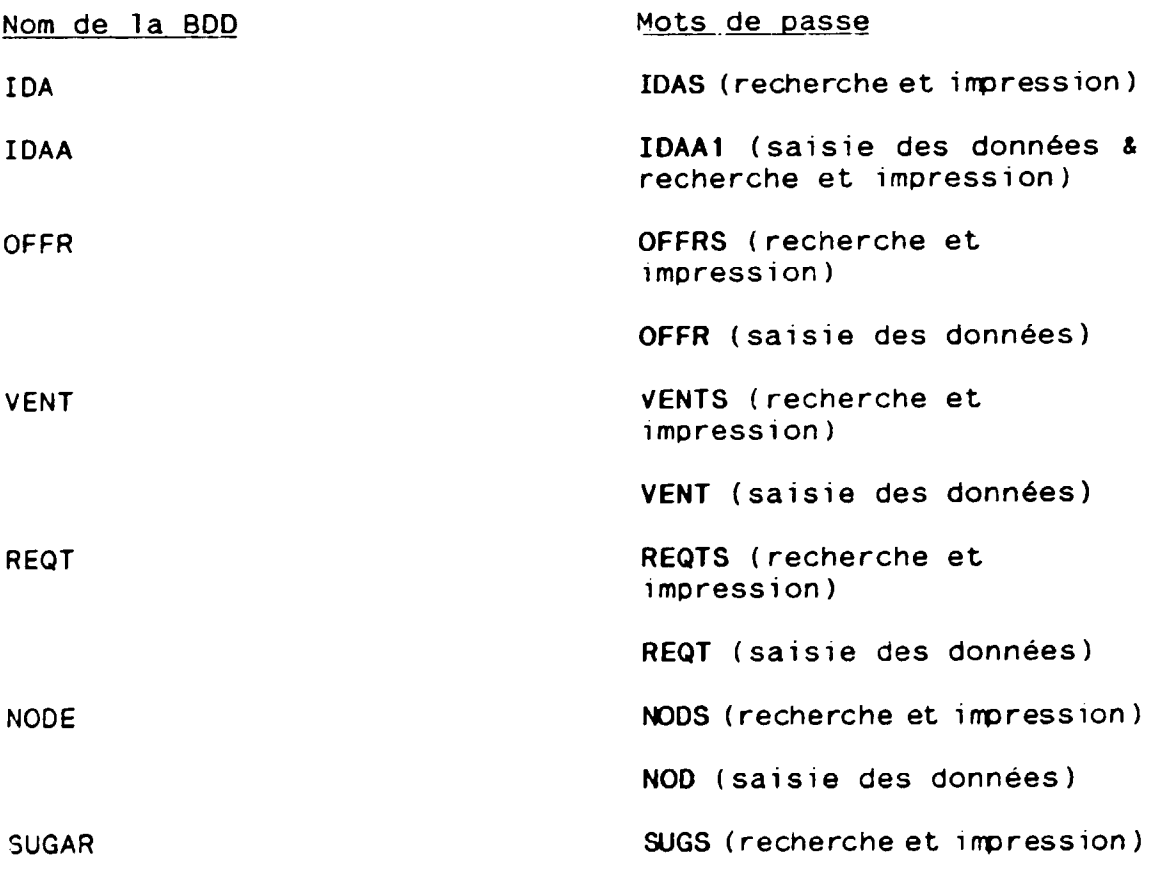

L'accès à la base de données IDA est également accessible en entrant UNIDO à partir de la racine c: >. Cette mini-base comporte 550 références judicieusement choisies et adaptées à la demande des pays en developpement.

74

#### Etude des fonctions

Le menu des options affiche les fonctions suivantes:

- L Langue de travail
- S Saisie et mise a jour
- R Recherche et visualisation
- T Tris et impression
- I Inversion de fichiers
- D Définition de bases de données
- E Echange de donnees et sauvegarde
- U Utilitaires du systeme
- P Programmation en Pascal

Les trois fonctions principales pour les utilisateurs de INTIB sont les fonctions L, S, R et T. Les fonctions R et T sont accessibles pour l'ensembles des bases de donnees. Les autres fonctions, en particulier S, ne sont pas accessibles oar toutes les bases de données.

Fonction Langue de travail: Permet d'afficher les menus en anglais, français ou espagnol

#### Fonction Sais1e et mise à jour:

Fonction disponible pour les bases de données IDAA et TSDB. Pour la base de donnees IOAA, remplir initialement un bordereau de saisie en suivant la nomenclature préconisée de manière à standardiser les entrées dans la base de données (voir bordereau et notes explicatives sur la manière de remplir le pordereau cijoints). Les bases TSDB seront mises à jour selon le format utilise.

#### Fonction Recherche et visualisation:

Le menu correspondant à cette fonction affiche les options suivantes:

- B Balayage du fichier-ma1tre
- V Visualisation du lexique des termes indexés
- R Recherche: formulation d'equation
- A Affichage du résultat des recherches
- $E$  Exécution j'une recherche antérieure
- $F -$  Format d'affichage: changement
- H Historique des equations de recherche
- S Sauvegarde des resultats de recherche

#### Balayage du fichier-maitre:

Option permettant de visualiser le fichier-maitre sequentiellement a partir de la reference (MFN) specifiee. Si aucune reference n'est specifies, le balayage commence au MFN 1. Appuyer sur la touche "echap." pour 1nterrompre le balayage.

Visualisation du lexique des termes indexés et affichage du resultat de la recherche:

Indiquer la lettre de l'alphabet ou la séquence de lettres à partir de laauelle vous voulez consulter le lexiaue. Selectionner les termes voulus soit en appuyant sur la touche S (mots coordonnes par l'ooerateur booleen OU) ou en utilisant l'un des operateurs booleens. Appuyer sur la touche x pour afficher le resultat de la recherche. Appuyer sur la touche D pour visualiser les références.

Recherche: formulation d'équation et affichage du résultat de la recherche:

Formuler l'équation de recherche à l'aide des opérateurs booléens OU, ET, SAUF, représentés respectivement par les signes +, \*,

Exemple: CONCRETE \* (FRANCE + USA)

Le resultat de 1a recherche (#1) sera aiors affiche, en specifiant le nombre de points d'acces pour chaaue terme ou groupe de terme (P) et le resultat final (1). Appuyer sur la touche D pour visualiser les references.

## Execution d'une recherche anterieure

Spécifier le numéro de la recherche que vous voulez exécuter. Cette fonction est nécessaire lorsque vous désirez sauvegarder et imprimer une recherche anterieure.

Changement du format d'affichage:

Specifier 1e nouveau format

Historique des equations de recherche:

Fonction tres utile qui permet de faire l'historiaue recherches en cours, en particulier avant d'executer recherche anterieure. des une

# Sauvegarde des résultats de recherche:

 $\sim 10^{-11}$ 

 $\sim$  and

Il est nécessaire de sauvegarder une recherche avant de pouvoir l'imprimer. On ne peut sauvegarder qu'une seule recherche à la fois: rappeler ia recherche à imprimer et sauvegarder cette recherche en lui attribuant le nom de la base de données.

## Fonction Tris et impression:

Sélectionner l'option T du menu principale. Le menu Tris et impression apparaît à l'écran, indiquant la liste des formats disponibles pour imprimer d'une part a partir du fichier maitre (en ayant soin de specif1er la sequence des MFN que vous desirez imprimer) et, d'autre part, a partir d'un fichier sauvegarde. S'assurer que l'imprimante est prete avant de donner le feu vert pour l'impression (X).

Pour la base de donnees SUGAR, selectionner le bordereau standard entrer le nom de la base de données et éventuellemnt du fichier sauvegardé, l'un des trois formats @sugful (pour le format complet), @sugar (pour le format complet sans information sur les projets) ou le format aproj (pour le format abbrégé), et LPT1 pour sortir sur l'imprimante.

Normalement, le fichier est imprimé sur LPT1. Il est possible d'imprimer a partir de DOS lorsque le nom de l'imprimante n'est pas mentionné. Dans ce cas le fichier nom de la base de données.LST (ex: IDA.LST) sera imprimé à partir du sousrepertoire ISIS/ISISWORK.

#### Fonction Inversion du fichier:

Cette fonction permet de procéder à la mise à jour ou à la refonte de l'ensemble du fichier inversé. Elle ne sera norma lement utilisée que occasionnellement pour la base de donnees IDAA et lorsque des donnees seront importees de l'extérieur.

Normalement, le fichier inversé de IDAA est mis à jour automatiquement en sortant de la fonction Saisie et mise à jour. de comme regionalité de refaire périodiquement une inversion complète du fichier, de façon à éliminer les erreurs enregistrées au niveau du lexique.

#### Fonction définition de bases de données:

Cette fonction permet de definir une nouvelle base de donnees ou de modifier une base de données existante. Elle ne sera donc pas utilisée dans l'immédiat dans la mesure où les fichiers existants ne doivent oas etre modifies.

Fonction échange de données et sauvegarde:

Fonction delicate a utiliser avec beaucoup de soin. Elle permet de faire une sauvegarde des données et de restaurer des données perdues qui ont eté préalablement sauvegardées. Elle permet aussi d'importer et d'exporter des données à partir des fichiers existants.

at the contract of the contract in the main

Le menu de cette fonction offre les options suivantes:

- S Sauvegarde du f ichier-maitre
- R Restauration du fichier-maitre
- O Reorganisation du fichier-maitre
- I Importation d'un fichier externe
- E Exportat1on d'un fichier CDS/ISIS

# Sauvegarde du f ichier-maitre:

Introduire la disquette de sauvegarde en a: (ou lecteur b: ou e:) et indiquer le nom du lecteur a: (ou b: ou e:). Il est conseillé de procéder régulièrement à la sauvegarde des données des fichiers mis à jour (IDAA et OFFR en particulier).

# Restauration du fichier-maitre:

Introduire en a: la disquette qui contient les données sauvegardees et indiquer le nom du 1ecteur (a:) a partir duquel les données sont récupérées.

# Reorganisation du fichier-maitre:

Ne pas utiliser cette fonction

# Importation d'un fichier externe:

Sélectionner l'option M (Merge) si vous désirez ajouter des données à une base de données existante. Indiquer le MFN à partir duquel vous voulez importer les données, c'est-à-dire le numéro du dernier NFM de votre base de données plus 1.

Ex: si le dernier MFN de la base de données est 153, entrer le N' 154 aui sera le nouveau MFN attribue a la premiere reference importée de l'extérieur.

# ~xportation d'un f ichier ~OS/ISIS:

Indiquer le nom du lecteur a partir duquel vous desirez exporter les données. Indiquer à partir de quel MFN vous voulez exporter des données ou le nom du fichier de sauvegarde si vous voulez exporter une recherche. Fonctions Utilitaire et Programmation;

Ne pas utiliser ces fonctions

 $\sim$ 

# BORDEREAU DE SAISIE IDAA

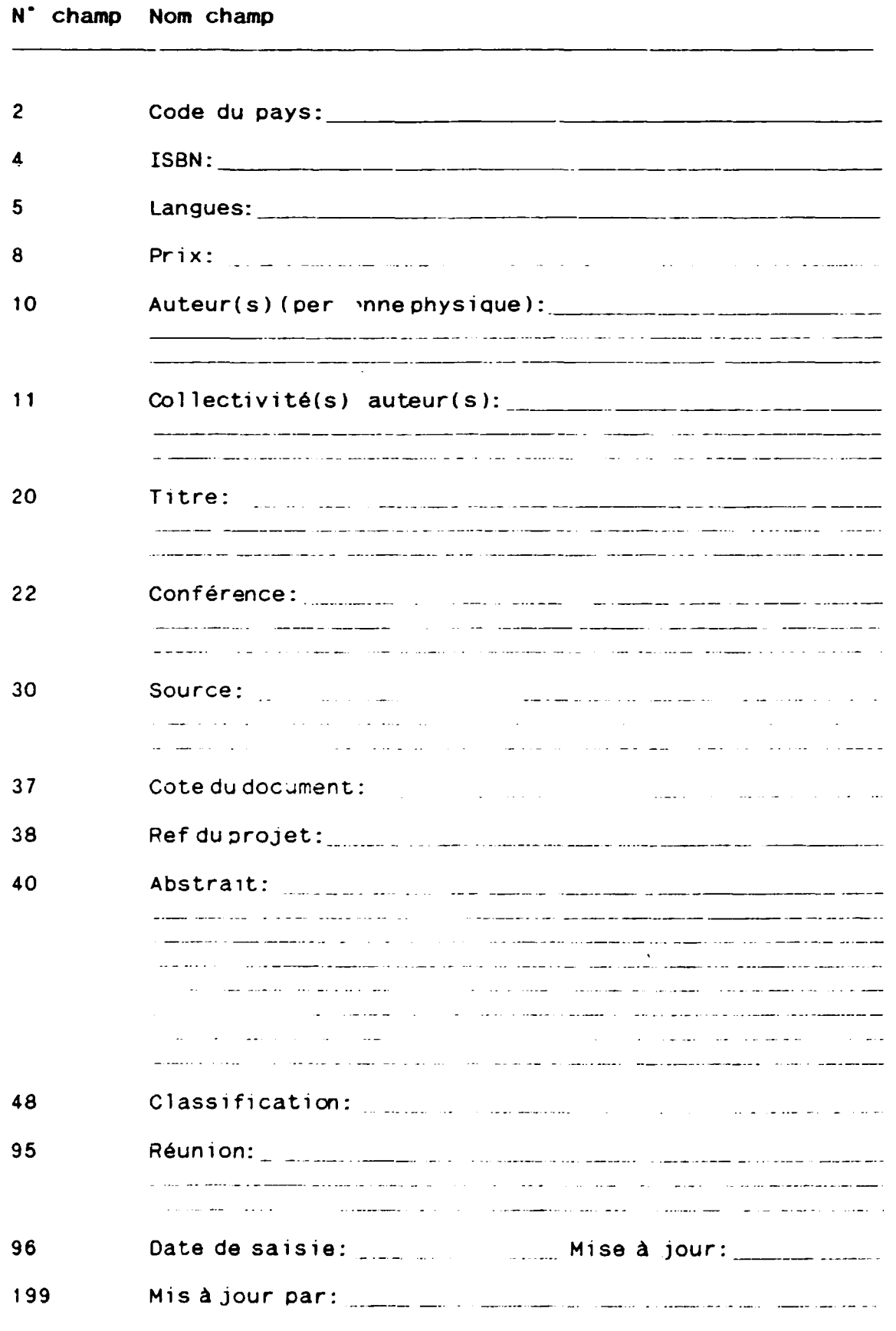

 $\alpha$  and  $\alpha$  $\sim$  1  $^{-1}$  $\mathbf{r}$ منعب

 $\overline{a}$ 

 $\ell \geq 0$ 

 $\mathbf{r}=\mathbf{r}$  , where  $\mathbf{r}=\mathbf{r}$  and  $\mathbf{r}=\mathbf{r}$  , where  $\sim 0.1$ 

## Notes explicatives

N'entrer aucun signe didactique; pas de point à la fin d'un champ

- 1: Entrer le code pays lorsque approprie
- 4: ISBN
- 5: Indiquer la ou les langues du document (Francais, Anglais, langues nationales ou autres)
- 8: Indiquer le prix du document s'il a été acheté par le SERDOC
- 10: Entrer le ou les auteurs de la maniere suivante (champ répétitif): Patancock, M.%Tobler, James
- 11: Entrer la ou les collectivites auteurs de la maniere suivante (champ repetitifl: ONUDI%Ministere de l'Industrie et de l'Artisanat, Division des Statistiques Ne retenir le sigle d'une collectivite que lorsqu'1l s'agit d'un organisme international ou national connu (voir liste du thesaurus). Lorsqu'il s'agit d'une institution a caractère national, respecter l'ordre hiérarchique en entrant d'abord le nom de l'institution suivi du nom du departement ou de la division.
- 20: Entrer le titre, suivi du sous-titre (séparés par :), tel qu'il apparait sur la page de titre et dans la langue d'origine. N'utiliser de maJuscules que pour le premier mot du titre et pour les noms propres ou noms d'institutions.
- 22: Entrer le nom de la conference lorsque aoproorie
- 30: Source: entrer la zone de l'édition, de la collation et de la collection. Ex: Paris: GRET, 1984, 2eme ed., 2 vol, 145 p., ill., fig., photogr., carte, bibliogr. (Le point sur les technologies; 45)
- 37: Entrer la cote de classement du document (COU)
- 38: Indiquer la référence du projet si le document a été publié dans le cadre d'un projet
- 40: Elaborer un abstrait qui reflète le thème principal et les differents aspects du document, en entrant entre < > les descripteurs selectionnees a partir du thesaurus du langage du developpement industriel.
- 48: cntrer la classification du thesaurus correspondant au theme principal du document
- 95: Titre de la reunion s'il ya lieu

## BASE DE DONNEES "SMALL BUSINESS CONSULTANT"

Accès à la base de données

C:\CD MSLIB Entrer MSL/S

Le menu principal apparaît à l'écran indiquant les catégories suivantes: Plan (Planification), Finance, Acct (Comptabilité), Manage (Gestion), Sell (Ventes), Loss (Pertes), Trade (Commerce), Governement (Gouvernement), Business Information Sources (Sources d'information sur les entreprises), Options, Help (Aide).

Sortie de la base de données

La touche ESC permet d'annuler la manoeuvre en cours et de sortir du système. Lorsque le menu de sortie apparaît, sélectionner l'option OK.

#### Recherche

Sélectionner une catégorie à partir du menu principal soit à l'aide du curseur soit en entrant la première lettre de la catégorie désirée.

Deux options s'offrent alors: "Search" (Recherche) ou "Table of contents" (Table des matières).

L'option recherche fait apparaître des cases dans lesquelles les termes (mot ou chaine de caractères) sur lesquels porte la recherche vont être entrés: entrés séparément dans les cases, ils sont liés par l'opérateur booléen OU; entrés dans une même case séparés par virgule et espace, ils sont liés par l'opérateur booléen OU.

Ex: capital, equity =  $00$ expert (case 1) technology (case  $2$ ) = ET financial expert = chaine de caractères

Une case intitulée "match words in" permet de sélectionner le niveau auquel est effectuée la recherche, à savoir publication, chapitre, section, paragraphe.

La touche TAB ou Shift+TAB permet de déplacer le curseur d'une case à l'autre. La fonction F6 permet de sélectionner un terme à partir du texte affiché. On exécute la recherche en appuyant sur RC.

## Impression

Pour imprimer une recherche, délimiter le texte à imprimer, le copier dans l'espace prévu à cet effet (clipboard) et le sauvegarder sur une disquette:

- placer le curseur au début du texte à sauvegarder<br>- appuyer sur shift + mouvement du curseur pour marquer le texte à copier<br>- sélectionner l'option "Copy" à partir du menu "edit" (edition)

Pour sauvegarder le fichier à imprimer, sélectionner "Options" a partir du menu principal; 3electionner l'option "Save clipboard" et indiauer le repertoire et le nom du fichier de sauvegarde à imprimer (ex: a:CD-ROM); imprimer en traitement de texte (retour à WP).

Etude des fonctions

Edit (Editer):

Append (modifier) permet d'ajouter au texte sauvegardé pour impression permet de copier une portion de texte visualise pour le sauvegarder (sur disouette) et l'imprimer en traitement de texte.

Copy (Copier)/ permet de copier/effacer texte marqué pour Del Del (Effacer) le sauvegarder et l'imorimer

View (Visualiser):

(note)

(renvoi)

Permet de visualiser à différents niveaux

Zoom in ou F7 permet de passer de la liste des titres à la liste des chapitres

Zoom out ou F8 donne accès à la liste des sections

Location permet de vérifier l'endroit où on se situe dans le texte

Bookmarks (marque) permet de marquer une page que l'on désire rappeler plus tard

Footnote permet de visualiser une note

Cross-ref permet de visualiser un renvoi Author (Auteur):

Create/delete permet de marquer un endroit du texte de façon à bookmark pouvoir y revenir rapidement ou d'effacer ce marquage

Table (Tableau)

Hide/reveal column permet de cacher ou de mettre en évidence les lignes d'un tableau permet de fixer une colonne ou un titre

Lock/unlock permet de fixer une colonne

column

Lock title permet de fixer un titre

Search (Recherche):

Search voir fonction 'recherche" ci-dessus

Find (Trouver) permet de rechercher les occurrences d'une chaîne de caractères dans une section, un index ou une tables des matières)

## Browse (Balayage):

Balayage de l'ensemble de la bas<mark>e d</mark>e données après avoir sélectionné la catégorie, publication listée à l'écran ou balayage d'une catégorie selectionnee <sup>A</sup>partir du menu "Balayage" apres avoir selectionne la table des matieres et le document desire. la table des matières et une

 $\alpha$  and  $\alpha$ 

Prev (Precedent):

Affiche l'occurrence precedente lors d'Jne recnerche

Next (Suivant):

Affiche l'occurrence suivante

 $He1p$  (Aide):

Mer.u d'aide

and a state

and a state

Utilisation des touches

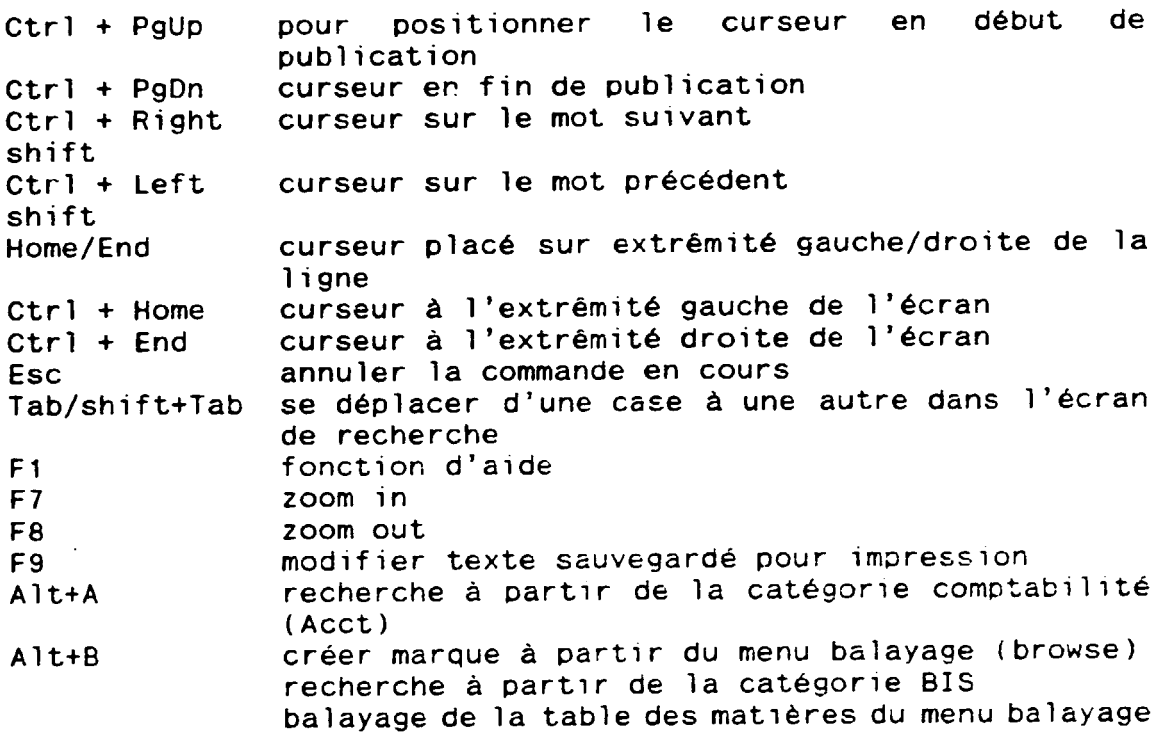

ή.

84

# ANNEXE 13

## BIBLIOGRAPHIE

- Document du projet DP/RWA/88/005: Promotion des industries rwandaises par la création de Service d'Appui au Développement Industriel (SERO!), descriptif du projet, PNUO: 1989.

- Information industrielle et technologique au Rwanda: rapport préparé pour l'ONUDI par Muvunyi Théodore, Directeur de la Societe Rwanda-Soft, ONUDI: 1989.

Architecture du systeme d'information pour la gestion stratégique du développemnt industriel. Projet DP/RWA/88/004, Edgar Blaustein, ONUDI: 1991.